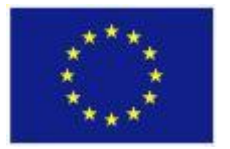

FP7-ICT-611140 CARRE

Project co-funded by the European Commission under the Information and Communication Technologies (ICT) 7<sup>th</sup> Framework Programme

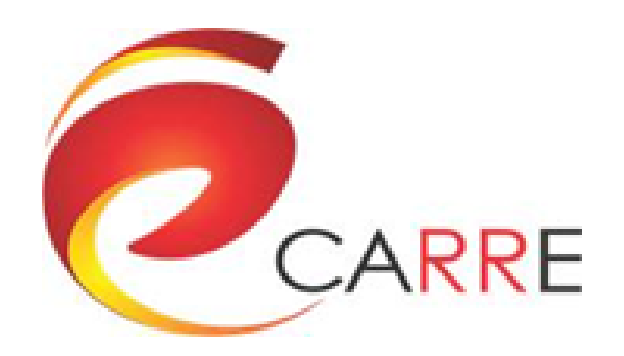

## **D.6.1. DSS Runtime Infrastructure**

Rafał Kłoda, Jan Piwiński, Robert Ugodziński

December 2015

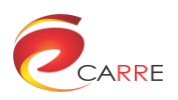

# **CARRE Contacts**

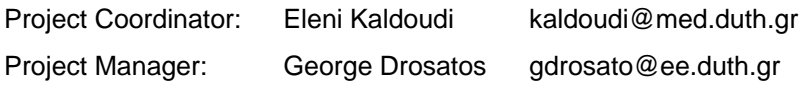

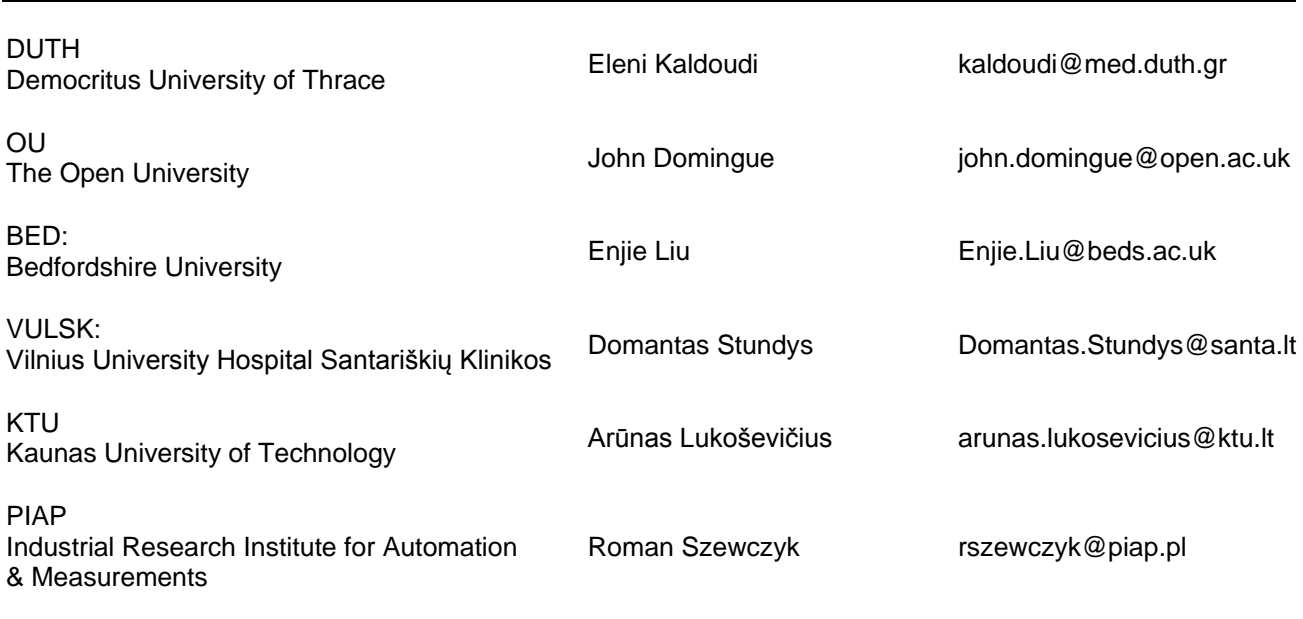

# **Disclaimer**

This document contains description of the CARRE project findings, work and products. The authors of this document have taken any available measure in order for its content to be accurate, consistent and lawful. However, neither the project consortium as a whole nor the individual partners that implicitly or explicitly participated in the creation and publication of this document hold any sort of responsibility that might occur as a result of using its content.

In case you believe that this document harms in any way IPR held by you as a person or as a representative of an entity, please do notify us immediately.

The content of this publication is the sole responsibility of CARRE consortium and can in no way be taken to reflect the views of the European Union.

CARRE is a Specific Targeted Research Project partially funded by the European Union, under FP7-ICT-2013-10, Theme 5.1. "Personalized health, active ageing & independent living".

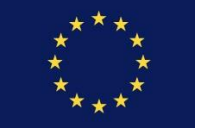

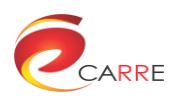

# **Document Control Page**

### **Project**

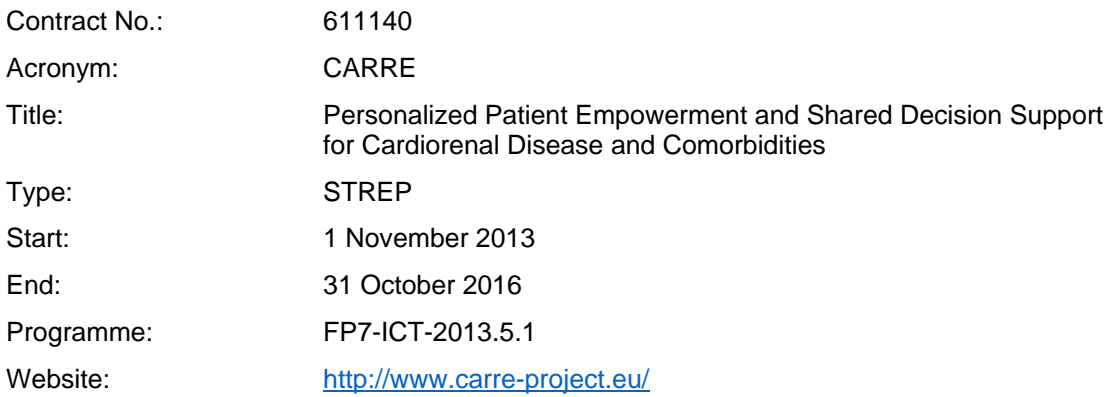

### **Deliverable**

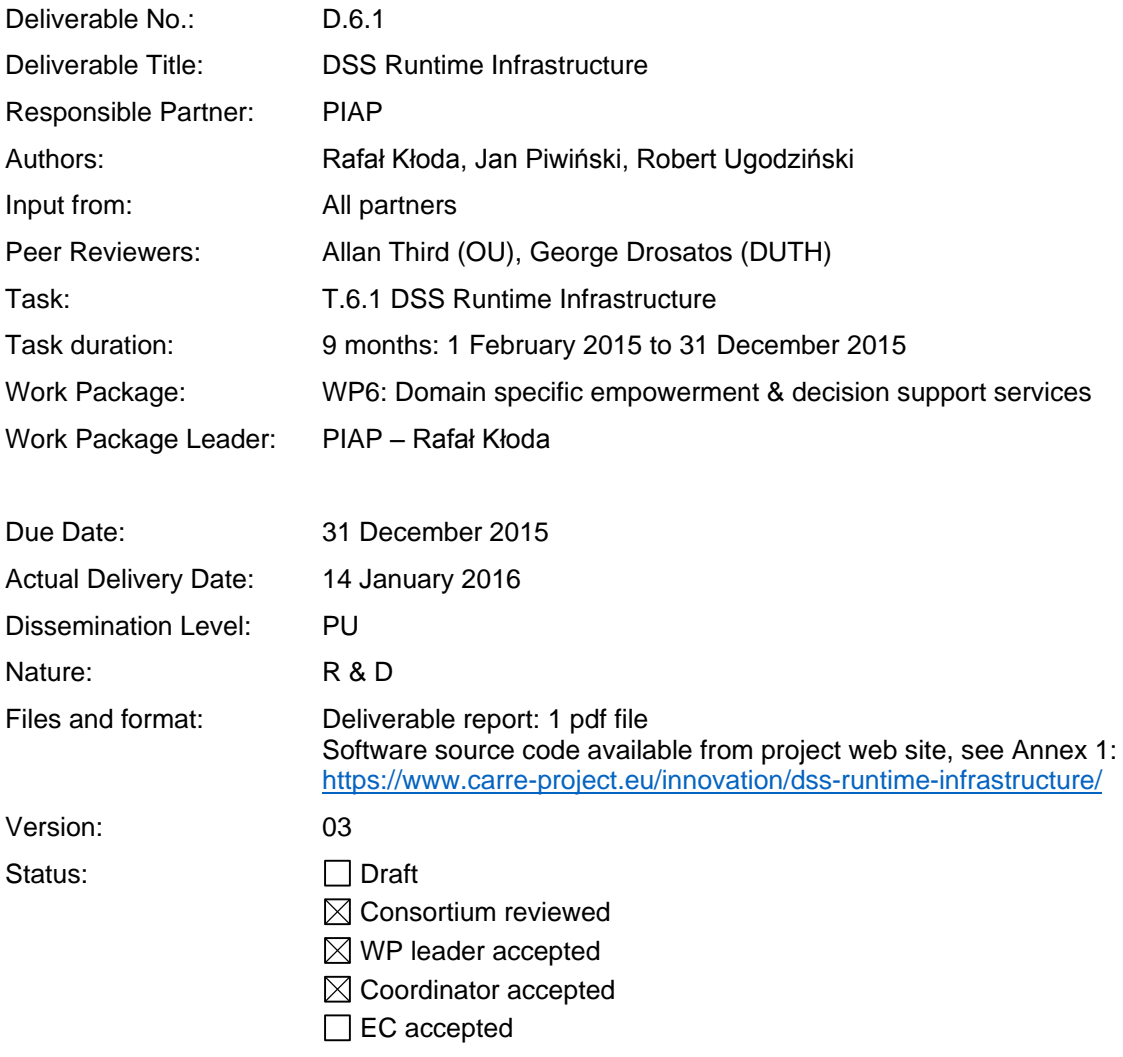

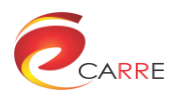

# **Document Revision History**

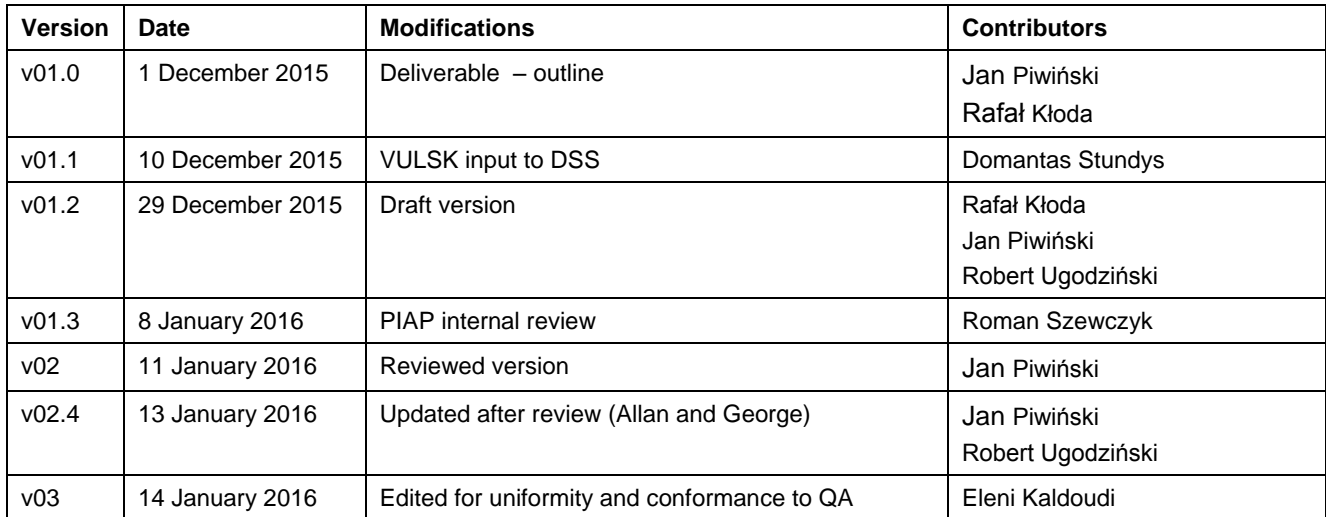

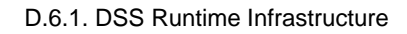

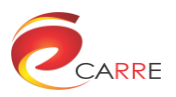

# **Table of Contents**

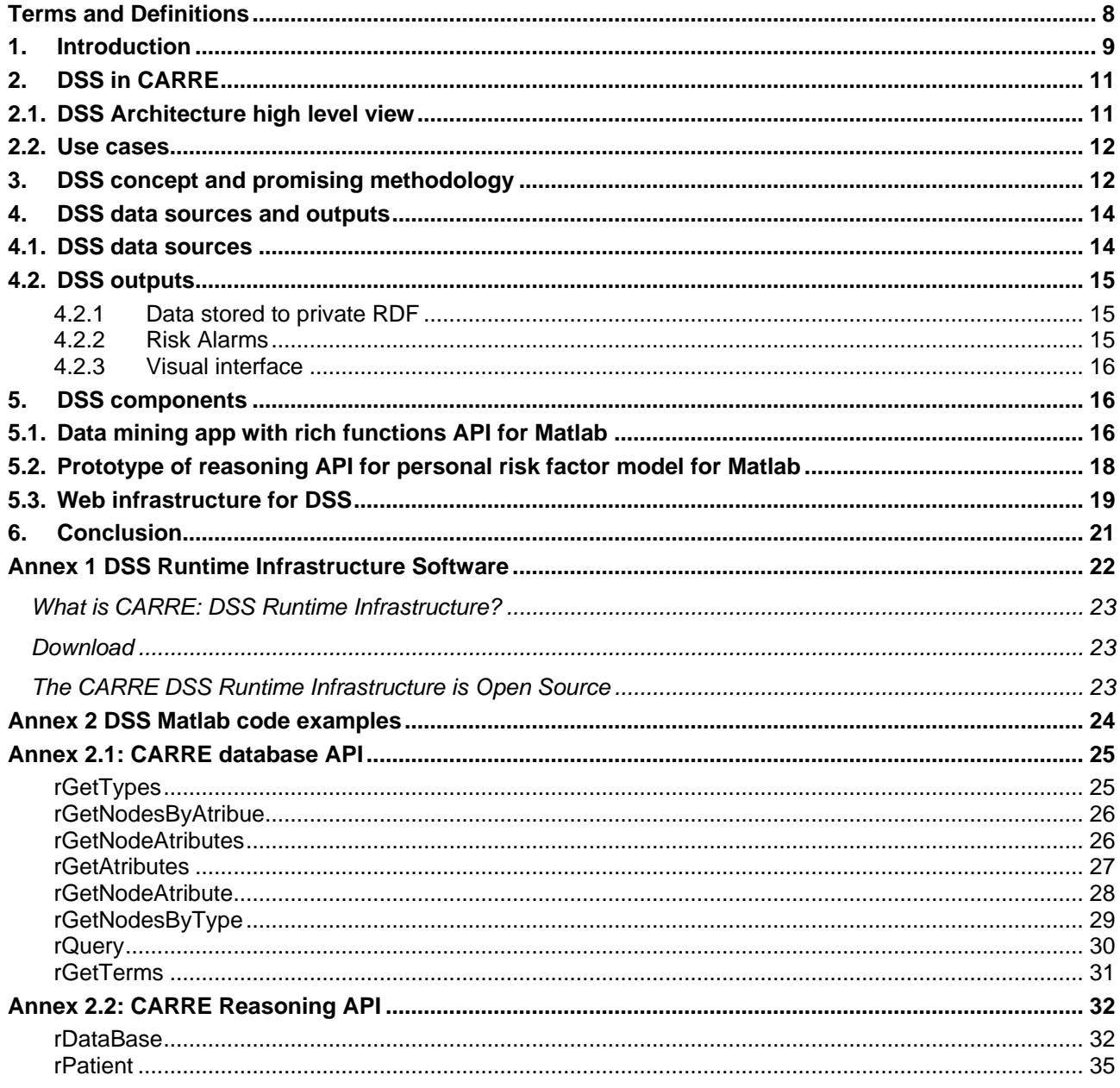

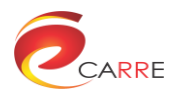

# **List of Figures**

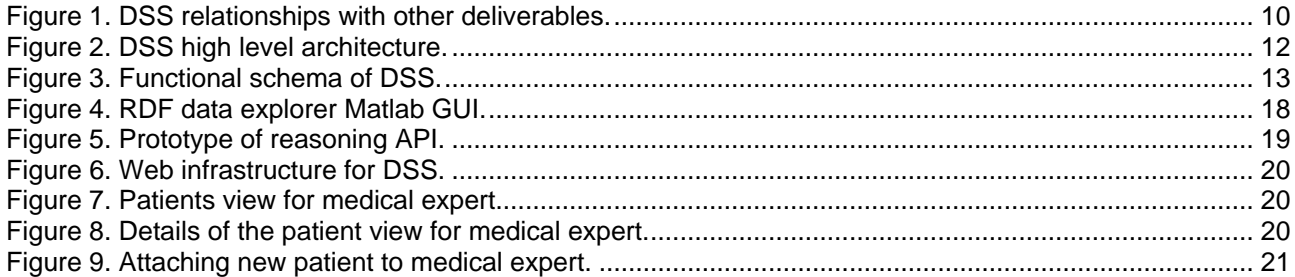

# **List of Tables**

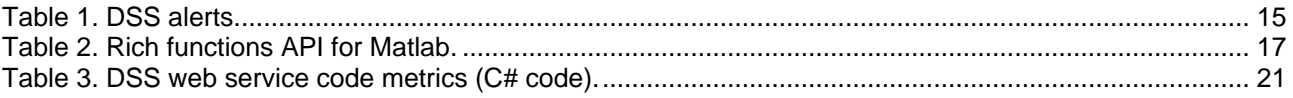

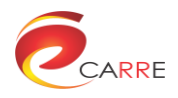

## **Executive Summary**

Patient empowerment and decision support services (DSS) is a personalised service for disease progression management. This CARRE component is an event driven service, which supports and enable real-time decision support for patients. The DSS in CARRE requires, firstly the risk assessment of comorbidities probability occurrence based on input from risk association model and other variables, secondly suggests treatment guidance by providing alarms (based on a particular patient's observables) and education materials that are suitable to a particular patient's needs, thirdly provides identification of important changes, provide advices and personal life-style guidance to the patient, based on monitoring of current medical treatment data in order to manage risks for comorbidities or progression of disease to more severe stages.

Work package 6 "Domain specific empowerment & decision support services" aims to address the aforementioned challenges. The 6.1 task "Development of DSS runtime infrastructure" requires the development of integrated infrastructure to support the development and maintenance of real-time decision support and empowerment services, both for a particular patient and for the medical professionals. The platform will serve as an infrastructure for the further forecasting analytics, which are part of the objectives of this WP and aims to deliver system functionality aggregated into manageable and reusable modules, which ease communication with other CARRE system components.

This document is a deliverable report of 6.1 "DSS runtime infrastructure" of WP6 in CARRE project. In particular it covers tasks designated in Task 6.1. This deliverable report focuses on the design and initial implementation of DSS components in order to provide personalized services to both Patient Application and Medical Expert to be able to provide run-time decision based on current status of incoming data to the CARRE RDF Repositories.

### **About CARRE**

CARRE is an EU FP7-ICT funded project with the goal to provide innovative means for the management of comorbidities (multiple co-occurring medical conditions), especially in the case of chronic cardiac and renal disease patients or persons with increased risk of such conditions.

Sources of medical and other knowledge will be semantically linked with sensor outputs to provide clinical information personalised to the individual patient, to be able to track the progression and interactions of comorbid conditions. Visual analytics will be employed so that patients and clinicians will be able to visualise, understand and interact with this linked knowledge and take advantage of personalised empowerment services supported by a dedicated decision support system.

The ultimate goal is to provide the means for patients with comorbidities to take an active role in care processes, including self-care and shared decision-making, and to support medical professionals in understanding and treating comorbidities via an integrative approach.

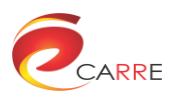

# **Terms and Definitions**

<span id="page-7-0"></span>The following are definitions of terms, abbreviations and acronyms used in this document.

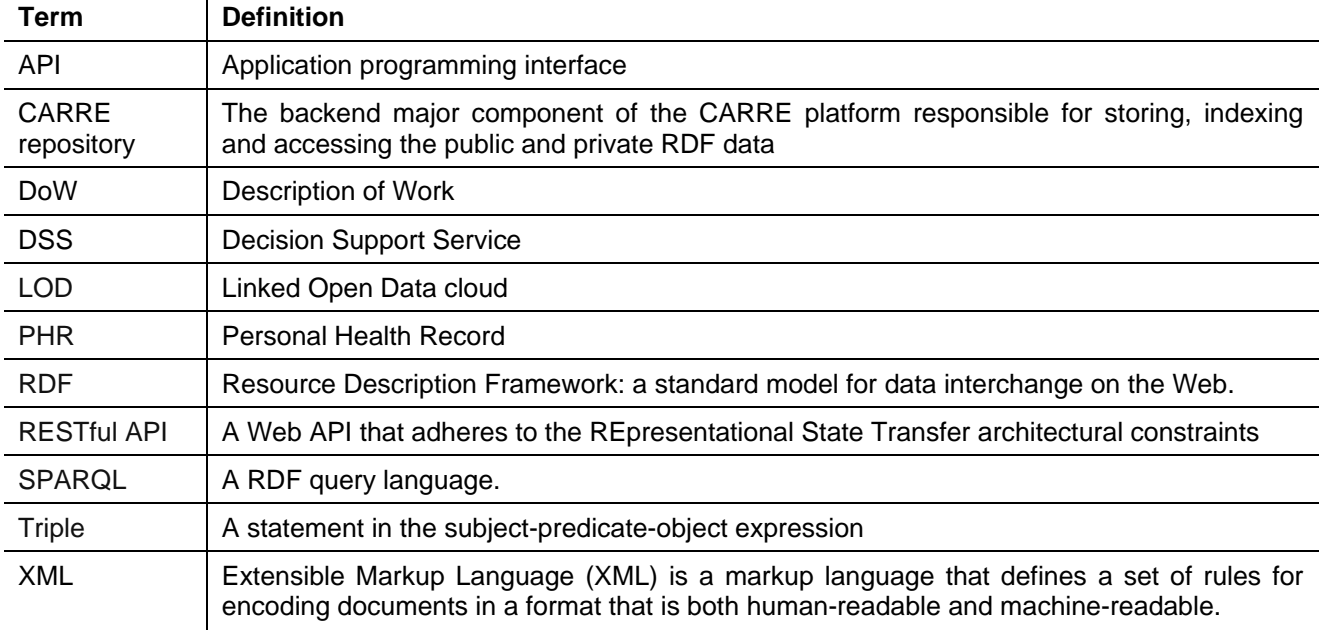

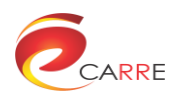

# <span id="page-8-0"></span>**1. Introduction**

This document reports on the infrastructure design and development of the Decision Support Service (DSS). This CARRE system component is a personalised service for disease progression management and is mainly responsible for supporting and maintaining of real-time decision support for patients.

Decision making in healthcare is a complex process in terms of number of parameters and variables, outcome possibilities and amount of information must be processed $^1$ .

Decision support systems (DSS) can assist patients and provide to him advices, recommendations and diagnosis of problems in cardiorenal domain, where the optimal solutions for a given sort of data about the possible consequences are determined similar as human experts in the field.

A modern intelligent decision support system not only provides access to data and models. It is also a significant development in the field of analytical data processing, data warehousing and artificial intelligenceaided methods of knowledge discovery in databases i.e. data mining.

The present document is following up on project tasks and their reports as well as system solutions created until now and enable to understand how DSS environment work and how it will be implemented in ultimate CARRE system. Hereby, we discuss how the DSS is informed by already submitted CARRE deliverables<sup>2</sup>:

- *D.2.1 Domain analysis & use case definition.* The document gives an insight on the overall domain analysis, including medical domain analysis, overview on comorbidities management, patient`s empowerment as well as the definition of CARRE main scenario. All of the above have been taken into account in the design of CARRE DSS, especially following initial use cases dedicated to DSS.
- *D.2.2 Functional requirements & information model.* This document presents the first version of the CARRE ontology, by providing a general scheme for the description of data model for risk, intended to represent current medical knowledge regarding cardiorenal risk factors and their interactions. This document is considered as fundamental for DSS in terms of risk factors association as well as their relationships and their attributes (patient observables, observables conditions, ratio type, ratio value, medical evidence, diseases symptoms, treatment, sensor input, alarm, educational material, etc.). The CARRE information model has already been used by DSS infrastructure, having in mind the functional requirements dedicated to DSS that need to be met.
- *D.2.4 CARRE metadata scheme and & ontology.* This deliverable presents the first, complete version of the CARRE ontology as well as comprises the set of tools developed for crafting the CARRE vocabulary as well as software artefacts, which take into account interactions with CARRE services, like DSS.
- *D.2.5 CARRE Architecture.* CARRE architecture reports on the architectural design of the overall CARRE services environment. The CARRE architecture is described through the definition of the major software components and the description on how these components operate with each other. This deliverable provides an overall design for the CARRE integrated environment and takes into account the various data sources harvesting and information extracting components,
- *D.4.1 Semantic repository design & implementation.* The document presents the semantic repository developed for managing large volumes of data in the form of RDF triples - information stored in the CARRE repository, which act as the central point of information storage for DSS.
- *D.4.2 Schema mapping & metadata enrichment.* This report discusses the various external vocabularies used, together with the alignment of these vocabularies with the CARRE ontology. The document presents the data sources, ontologies and vocabularies used for annotating and enriching the data collected within CARRE, which are now under processing by DSS.

l

<sup>&</sup>lt;sup>1</sup> Upkar Varshney: A model for improving quality of decisions in mobile health, Decision Support Systems, Volume 62, June 2014, pp. 66-77

<sup>&</sup>lt;sup>2</sup> https://www.carre-project.eu/project-info/deliverables/

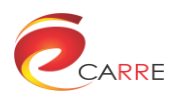

[Figure 1](#page-9-0) represents graphically aforementioned relations of DSS with previous deliverables. The DSS infrastructure is a basis for currently running tasks under WP6: *T.6.2 Development of personalized service for the patient*, which captures relationships among many variables and risk factors to allow to determine the potential decision based on particular set of conditions; *T.6.3 Development of personalized service for the medical expert*, where the user-friendly repositories explorer is planned to enable experts to prepare specific decision for particular patient; *T.6.4 Tools for adapting existing and creating new services*, which provide adaptive platform for customizing previously developed services to CARRE system during the integration phase of the project.

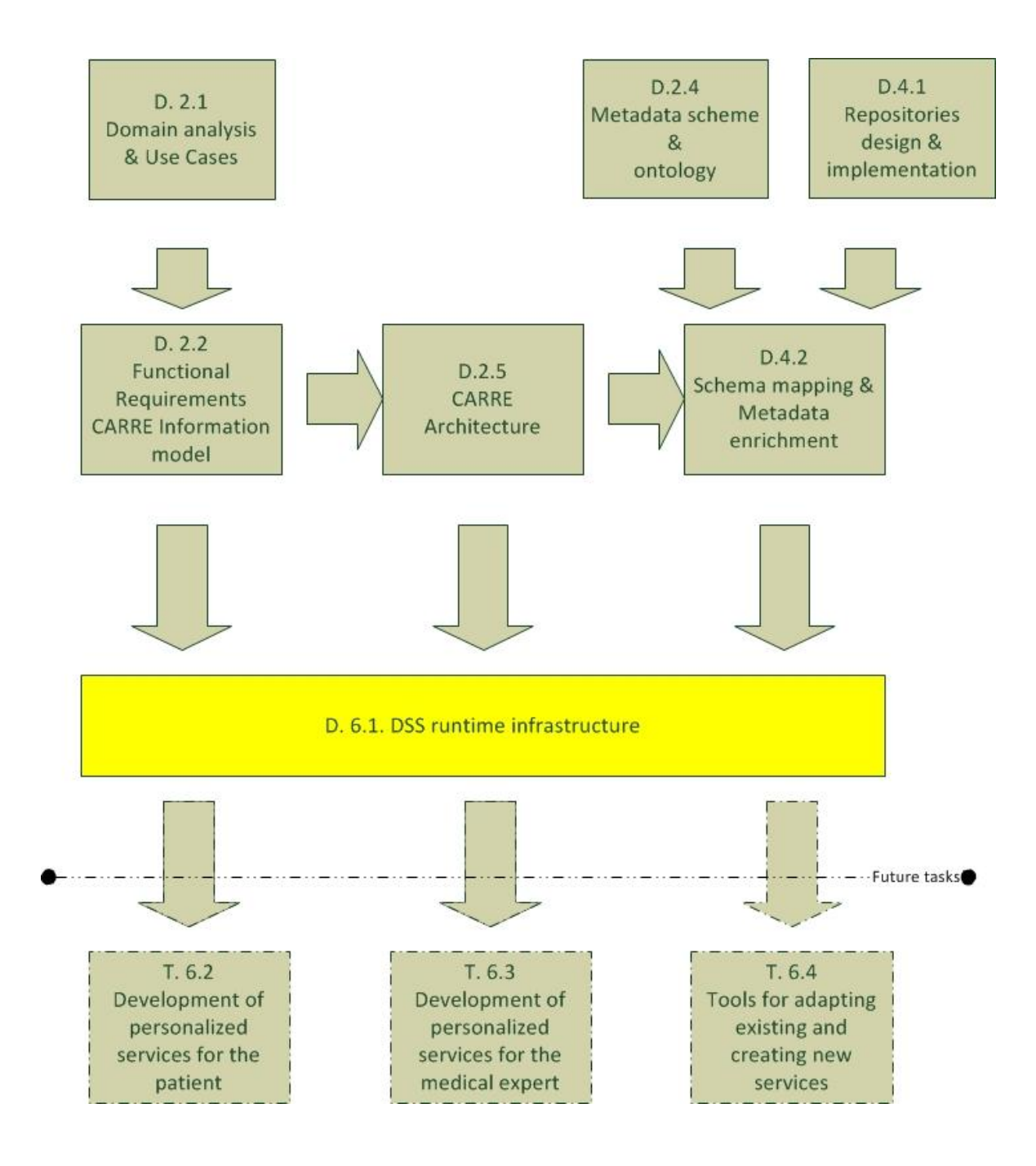

<span id="page-9-0"></span>Figure 1. DSS relationships with other deliverables.

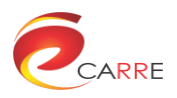

The current document aims to describe technical details of the DSS infrastructure and development activities. It defines the major software components that are crucial for meeting the requirements and use cases of DSS.

The remainder of this document is structured as follows: Section 2 presents the overall, high level DSS architecture in CARRE system. Section 3 describes the concept and methodology taken towards DSS development. Section 4 presents in detail DSS data sources and outputs to be stored again in CARRE repositories. Section 5 presents in detail each of the DSS components.

# <span id="page-10-0"></span>**2. DSS in CARRE**

In CARRE system decision support service will determine the optimal solution, predict future trends and patterns based on information data analytics and formal reasoning formed on ontologies, which are the main techniques supported by RDF Linked Data, which then will be the main source of decision recommendations for CARRE. Together with Interactive Visualisation Interface, DSS will support patient application, by providing user-friendly visualisation of the current disease status with appropriate personal recommendation and advices to his lifestyle.

In CARRE system the data to decision support service will be retrieved via RESTful web service APIs provided both by the public and private CARRE data repositories. After receiving the appropriate data the DSS will analyse the data to determine optimal recommendations and solutions for the patient to fulfil following users queries and interactions with this system component. Based on assessment of inputs from semantic data entry system the Personal Patient DSS should select educational materials based on current disease state and risks, suggest personal diet adherence and physical activities plan as well as provide alerting mechanisms and appropriate advises for changes.

All the above pieces of information will be send to private RDF Repository to be an input data to Interactive Visualisation Interface, by means of text, variables and recommendation to intuitive and user-friendly visualisation in patient application.

### <span id="page-10-1"></span>**2.1. DSS Architecture high level view**

The decision support service (DSS) is another data source, which provides real-time decision support data for patients. Secure APIs are used to provide encrypted communication, such as in the case of retrieving data from private repository. It is planned, for privacy reasons and not only, that DSS output will be stored in patient's private repository in RDF format. It is the most natural way, since RDF Repository is the central data storage of future CARRE system, so it enables to query the data for visualisation purposes in intuitive and user-friendly form.

[Figure 2](#page-11-2) below presents a high-level view of the overall DSS data flow illustrating the major identified components and how these are connected to one another.

Based on assessment of inputs from semantic data entry system the Personal Patient DSS should select educational materials based on current disease state and risks, create personal diet adherence and physical activities plan as well as provide alerting mechanisms of dangerous value of patient health condition and appropriate advice for changes.

DSS involves the development of decision support services for the medical expert. By means of this component medical expert, based on his expertise in given area and scientific literature as well as based on patient disease condition and calculated risks model for disease progression will propose the recommendation to particular patient life-style and provide guidance to treatment plan. For example, if patient's Systolic Blood Presure (SPB) is > 140 mmHg or Diastolic Blood Presure (DBP) > 90 mmHg, the risk factor data says that risk ratio (the likelihood of negative negative outcome to occur) of getting heart failure caused by hypertension is 1.58, therefore the DSS should recommend to patient to wait for 1-3 min and take a repeat reading; and if then patient's SBP remains > 180 mmHg or DBP > 110 mmHg, the DSS sould send the red alarm to call an ambulance.

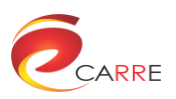

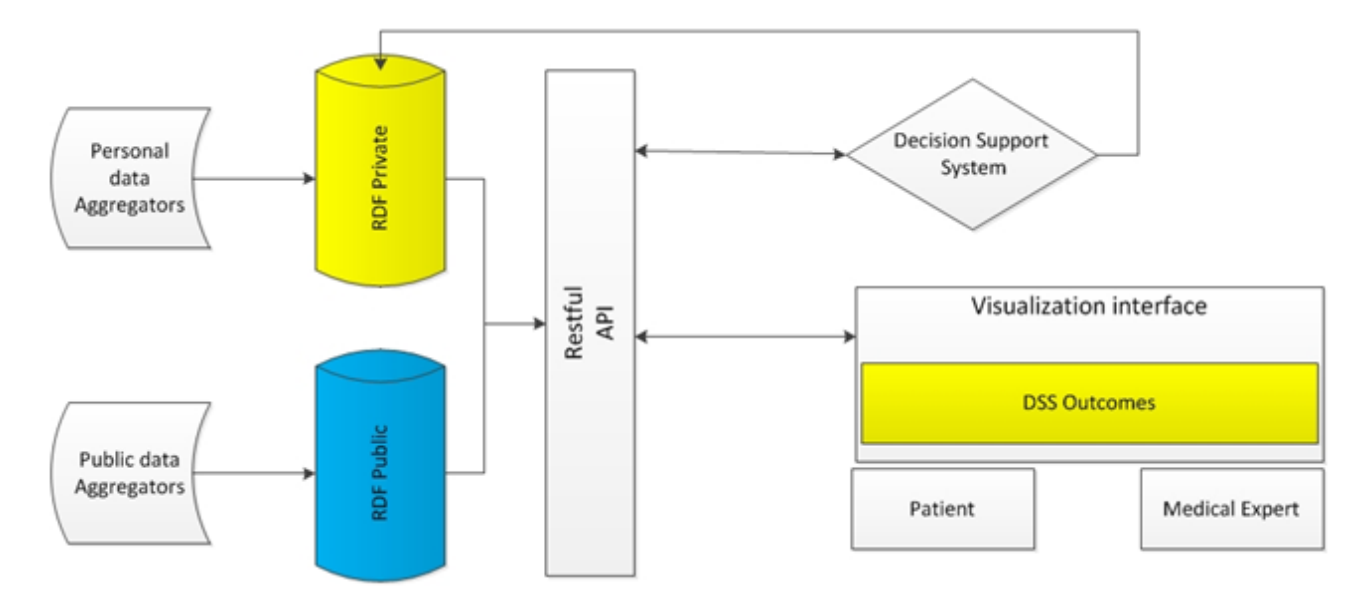

Figure 2. DSS high level architecture.

### <span id="page-11-2"></span><span id="page-11-0"></span>**2.2. Use cases**

The previous deliverable *D.2.1 Domain analysis & use case definition*, three high level DSS use cases have been identified, which should be taken into account throughout the development of DSS:

- UC\_PE\_10: The goal of this use case is to inform patients about their current health status and their risks.
- UC\_PE\_11: The goal of this use case is to inform end users about new medical evidence available about their wises.
- UC\_PA\_17: The goal of this use case is to inform patients that are in increased risk of acute episode.
- UC\_PA\_18: The goal of this use case is to inform patients to make the necessary and appropriate diet changes in order to reduce the risk of their disease.

## <span id="page-11-1"></span>**3. DSS concept and promising methodology**

In CARRE system decision support service will determine the optimal solution, by mining RDF repositories data to predict future trends and patterns as well as information data analytics and formal reasoning from ontologies, which are the main techniques supported by RDF Linked Data and ontologies.

This method will search particular patient's observables and will assign risk factors and evidences as well as will show the probability occurrence of given risk factor.<sup>3</sup>

The proposed decision support service (DSS) that computes outcomes for patient and medical expert contains two key components:

1. Data pre-processing which is responsible for filtering and reduce the amount of information that must be processed.<sup>4</sup>

 $\frac{3}{3}$  The prototype of tools for this are presented in Section 5.

 $^4$  There are 63 observables in CARRE risk model. Even one measurement of given observable per day would mean e.g. 30 data points needed to calculate given abserveble condition (for example BMI), whether the patient is moderately obese in the last month.

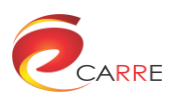

2. Reasoning which provide algorithms to generate appropriate alarms and the probability of risk factors occurrences based on given patient data, as shown in [Figure 3](#page-12-0).

The concept explained above doesn't model new risk factors, but requires that the inputs for the DSS are observables values, values ranges from patient's private RDF repository and risk elements existing in public RDF repository. The output are alarms and a set of *k* predicted probabilities, in the range of [0, 1] interval, reflecting occurrence of given risk factors for particular patient health condition. If probability value will be close to one that means – the given risk factor occurs and the patient is at given risk of cardiorenal disease or comorbidity.

Due to the fact that several the DSS necessary input (data sources) are under development our DSS is also our infrastructure is steadily improved and customizing to changes to CARRE systems components. Thanks to this other promising method for data pre-processing and connected with these algorithms are still considered.

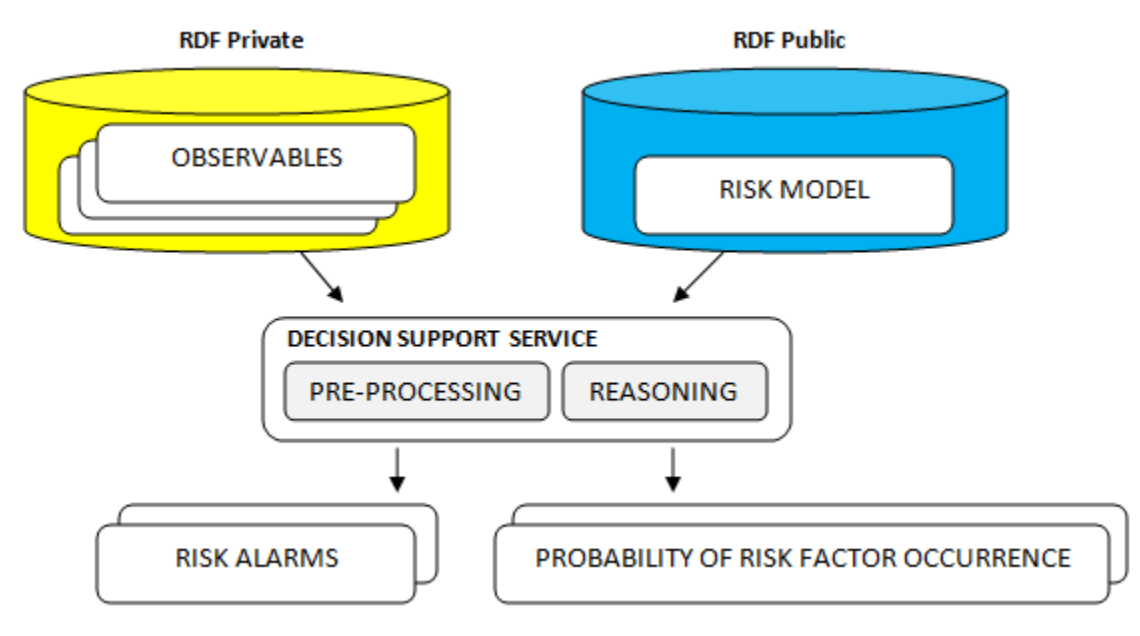

Figure 3. Functional schema of DSS.

<span id="page-12-0"></span>Decision support can provide complex information to end user in terms of number of alerts and variables and outcome possibilities. The manner in which way information are presented has influence on proper visualization on the final interface. Output from DSS should consider following aspects:

- Firstly, focus on the most important information.
- Reduce the number of presented items and utilize various design enhancements.
- Colour coding of information (e.g. Risk Alarms presented in [Table 1](#page-14-3) in section 4.2.2).

DSS runtime infrastructure will provide:

- Framework and service to both patient and medical expert application.
- Forecasting models and analytics based on the risk model fulfilled by data in repositories.
- Run-time decision based on current status of incoming data.

DSS will support patient application and will be the main source of decision recommendations for CARRE. This includes the analysis of the generic and personalized risk model so as to allow the CARRE stakeholders to identify and assess critical medical conditions. Its aim will be to produce meaningful information that will be passed to the end-user interface with the synergy of the visualization component.

It should be stressed, that such large amount of information requires hierarchical presentation. Only in such case both easy access to all this data as well as intuitive operation is required. This will create the requirements for the development of logical interface.

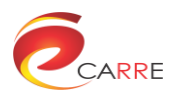

Analyses of requirements and interaction design will be done on the base of direct consultations carried out among patients and medical experts in cardiac and renal diseases domain during the integration, customization and update towards patient's and expert's perspectives.

In addition to the classical view of the decision making process, there is an understanding of this process as a knowledge-based. This approach assumes that a decision is made based on fragments of knowledge describing the essence of information which is necessary to take decision. In this context, decision-making is a process of creating a new, previously non-existent piece of knowledge, which will be created by converting and combining pieces of existing knowledge available in both repositories.

# <span id="page-13-0"></span>**4. DSS data sources and outputs**

### <span id="page-13-1"></span>**4.1. DSS data sources**

In CARRE system the data for DSS will be provided via common interfaces and common data exchange method, which will ease the further integration. The DSS will communicate with CARRE RDF repositories over SPARQL (a RDF query language) to retrieve the RDF files from both repositories. For DSS service the CARRE semantic repository will be a RDF store accessible as a RESTful Web Service. The same approach will be used to access both repositories, with security built-in to the methods for accessing private data. This method was described in detail in submitted reports under work package *WP4 Data Enrichment, correlation and interlinking*.The server allows the storage of RDF triples (an item of RDF data) under a number of individual graphs. An access to the triples within a particular graph is restricted to a certain user, since it is confidential, health-related data. According to this, the private RDF repository stores the data related to individual patient, in a form of separate, restricted RDF graph. Particularly the RDF private repository relates to following data:

- a) Sensors data and measurements, retrieved by 3rd party health market devices, which measure physical activity (steps, walking distance, burned calories, sleep quality), heart rate, blood pressure, blood glucose and weight. This data is collected via sensors manufactures internet application (see *D.2.3 Data source identification & description*) and stored in RDF Repository by the developed sensor aggregators, that are developed and described in *D.3.2 Sensors and Aggregators for Personal Sensor Data*.
- b) PHR data. Personal medical data related to particular patient, retrieved by developed aggregator from the PHR system, intended for use by CARRE patients, particularly VivaPort<sup>5</sup> and Microsoft HealthVault<sup>6</sup> as well as PHR Manual Data Entry System<sup>7</sup>, which is a browser-based application that allows patients to record their medical data by entering it manually (see *D.3.3 Aggregators for personal medical & lifestyle data from on-line sources*).

The public RDF repository is available for public querying without authentication, because it contains no confidential personal data for any patient. Particularly the RDF public repository relates to following data:

a) Educational and medical scientific metadata, which involve the development of aggregators for medical evidence data and patient educational content from on-line authoritative sources. These kinds of information are either openly available to public, such as some government medical advice sites, or access based on subscriptions, such as  $\mathsf{PubMED}^8$ , and MedLinePlus $^9$ . More detailed description is provided in *D.3.4 Aggregators for medical evidence and educational material (meta)data from identified sites*.

<sup>&</sup>lt;sub>5</sub><br><sup>5</sup> https://vivaport.eu

<sup>&</sup>lt;sup>6</sup> https://www.healthvault.com/

<sup>&</sup>lt;sup>7</sup> http://phr.carre-project.eu/

<sup>&</sup>lt;sup>8</sup> http://www.ncbi.nlm.nih.gov/pubmed

<sup>&</sup>lt;sup>9</sup> https://www.nlm.nih.gov/medlineplus/

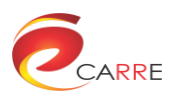

b) Risk factor data representation, which is a main CARRE information model. Risk factor ontology describes the causal relationship between one or more risk elements, appearing as source(s) and another risk element, named as target. More detailed description is provided in *D.2.2 Functional requirements & CARRE information model*.

### <span id="page-14-0"></span>**4.2. DSS outputs**

### <span id="page-14-1"></span>**4.2.1 Data stored to private RDF**

DSS will use all data, stored in RDF repositories, to compute decisions for particular patients. Use cases for DSS will be firstly prepared by the medical experts in the CARRE consortium and then implemented in DSS as services, to be stored in private RDF Repository and to be showed in Interactive Visual Interface as a "DSS alarms".

Decision support service will provide links to educational resources and variety of health related alerting and changes identification mechanisms that are suitable to a particular patient's needs and are based on their personal data.

In this context, decision-making is a process of creating a new piece of data, previously non-existent, by using different methods of data modelling and processing to convert and combine pieces of existing knowledge in order to manage the risk for comorbidities or progression of disease to more severe stages.

#### <span id="page-14-2"></span>**4.2.2 Risk Alarms**

The basic feature of DSS is the timely identification of major dangerous patient health condition levels, by means of sending alerting information about medical check-ups, monitoring, increased risk of disease progression and transition, the need to change diet in patient application.

This is a decision support object, which is the result of analysis and reasoning captured in CARRE ontologies. A basic feature of DSS is the timely identification of major dangerous patient health condition levels. Hence the DSS will provide the variables for the visualisation model on how to present given piece of information using various coloured based techniques – for example presentation of comorbidity threat level.

This refers to the output of the visualisation service. It includes an interactive graphical user interface and provides the set of pictograms (graphics), text and in the special cases other visual data. Basic feature of visualisation is rapid identification of major patient health condition levels (using various visualisation techniques). [Table 1](#page-14-3) shows some examples of the DSS alerts that are separated into three different health condition levels.

<span id="page-14-3"></span>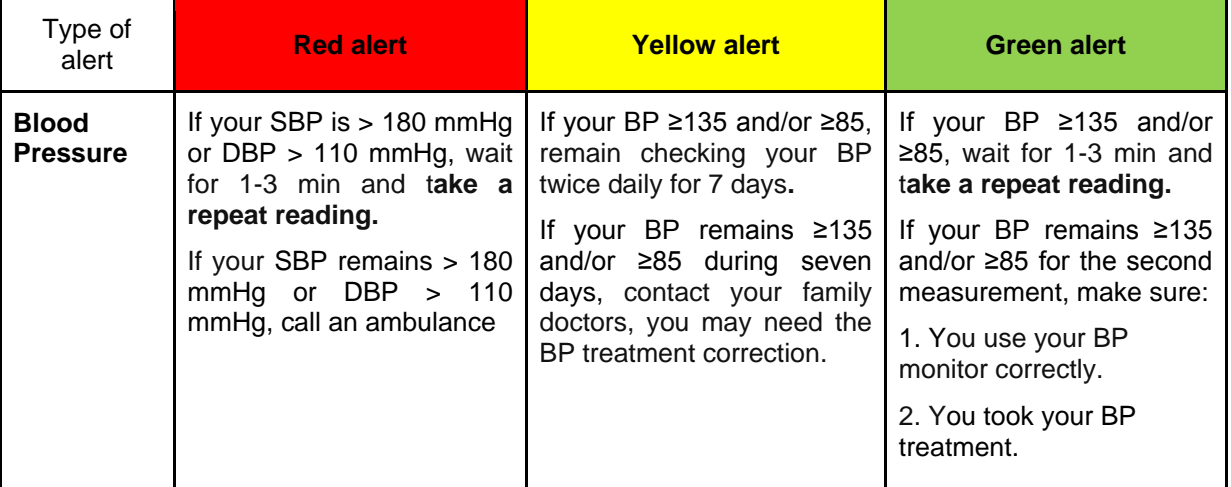

Table 1. DSS alerts.

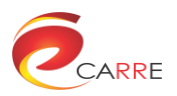

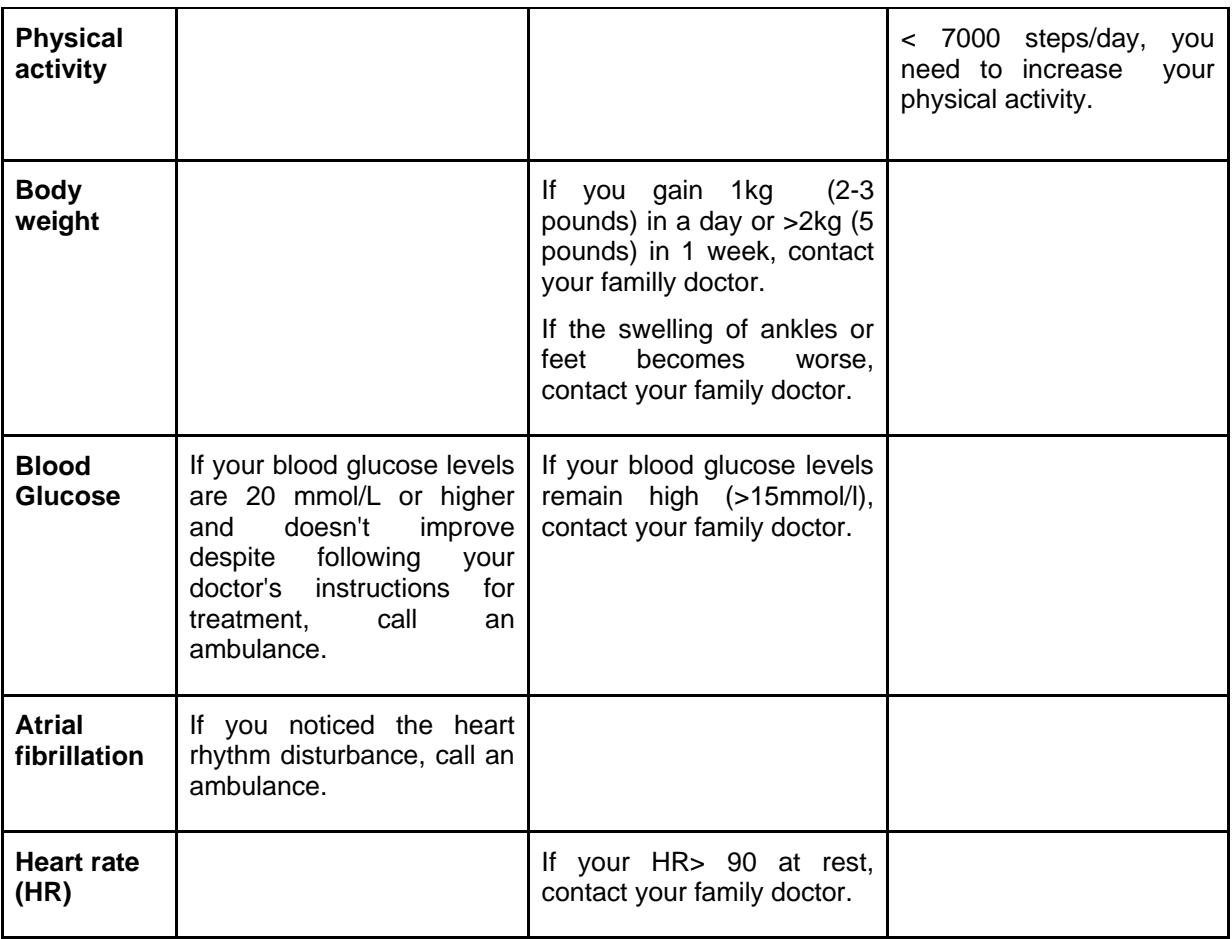

### <span id="page-15-0"></span>**4.2.3 Visual interface**

One of the basic feature of the DSS is to provide the variables for the visualisation service on how to present given piece of information in user-friendly form, using various visualization techniques.

The visualisation service is a data-driven visualisation module which provides web-based interactive visual analysis of data stored in the public and private data repository, such as risk association relationship and disease progression data. The visualisation component is used by the patient application and the medical expert application, and communicates with the public/private RDF repository and the DSS in order to provide integrated interactive visualisation of the data.

The interactive visualisation client-side code will be downloaded online from the server side and run in web browsers in the patient application and the medical expert application.

One of the features of all visualisation components are scalability and adaptability in order to allow easy configurability of presented elements (interface) on both mobile devices as well as standard monitor display.

### <span id="page-15-1"></span>**5. DSS components**

### <span id="page-15-2"></span>**5.1. Data mining app with rich functions API for Matlab**

During early stage of development API for Matlab suite was created with many functions that will help external scientists use Risk Factor repository for their researches. Thanks to this functionality anyone can

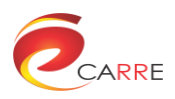

explore all triples related to public and private CARRE RDF repositories. Brief of functions are listed in [Table 2](#page-16-0) and some indicative functions of them are presented as Matlab code in Annex 2.1.

<span id="page-16-0"></span>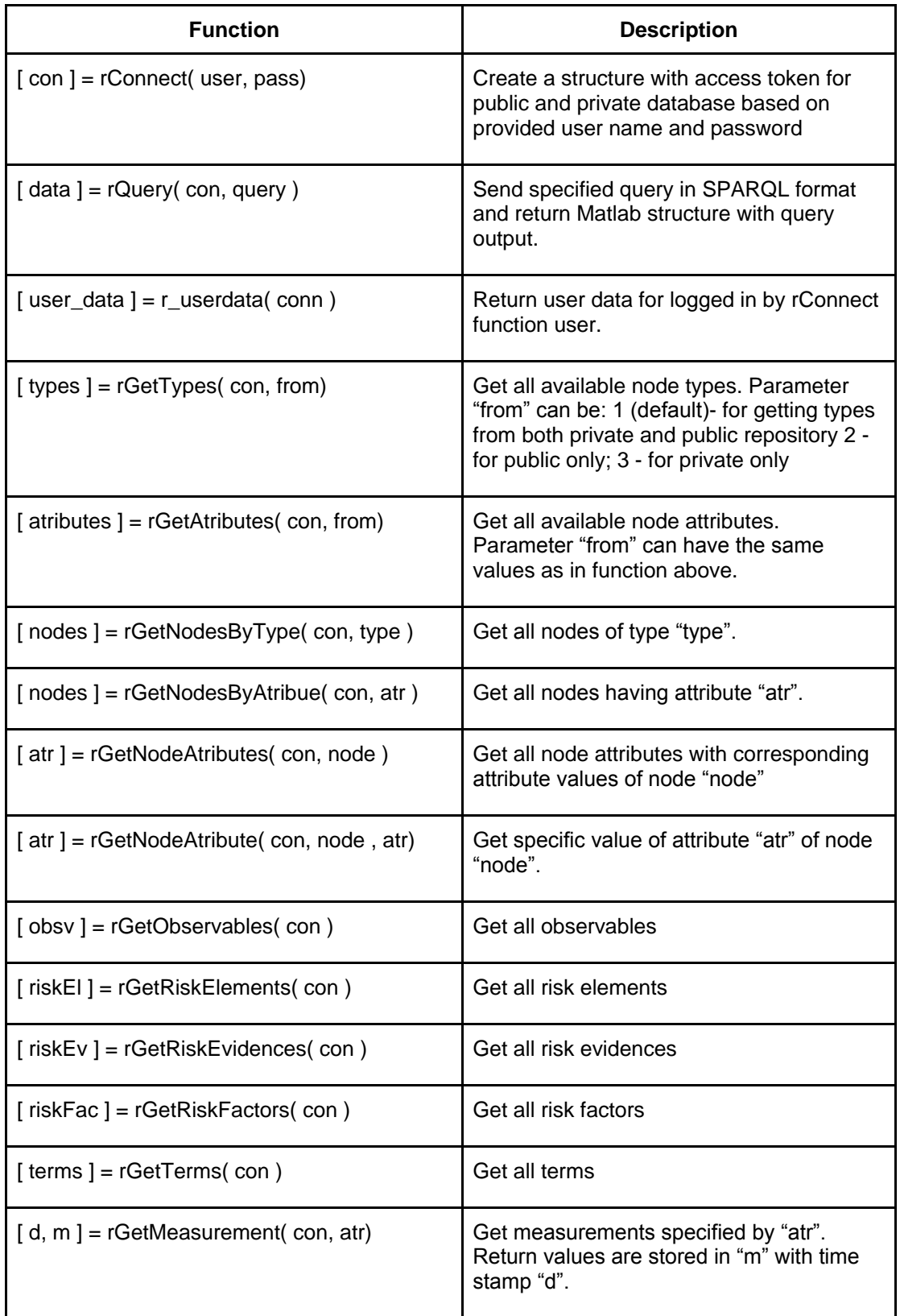

Table 2. Rich functions API for Matlab.

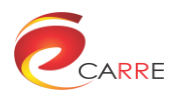

As example of using this API data mining application [\(Figure 4\)](#page-17-1) was created. Thanks to this application, user can explore the entire risk factor database, measurements in private repository, and search for particular triples.

| <b>A</b> rExplorer<br><b>San America</b>                                                                                                    |                                                                                    | $\Box$<br>ΣŜ<br>$\qquad \qquad =$              |
|----------------------------------------------------------------------------------------------------|------------------------------------------------------------------------------------|------------------------------------------------|
| Filter<br><b>Connect</b>                                                                                                    | Show node atributes<br>http://carre.kmi.open.ac.uk/observables/OB 65               | Go back<br>Open in new window                  |
| <b>Get types</b>                                                                                                    | Current node: http://carre.kmi.open.ac.uk/observables/OB 65<br>1                   |                                                |
| lttp://carre.kmi.open.ac.uk/ontology/risk.ow#observable                                                                                     | http://www.w3.org/1999/02/22-rdf-syntax-ns#type<br>$\mathbf{1}$                    | http://carre.kmi.open.ac.uk/ontology/risk.ow#  |
| http://carre.kmi.open.ac.uk/ontology/risk.ow#risk_evidence                                                                                  | $\overline{2}$<br>http://carre.kmi.open.ac.uk/ontology/risk.ow#has author          | https://carre.kmi.open.ac.uk/users/DimitrisPag |
| http://carre.kmi.open.ac.uk/ontology/risk.ow#citation                                                                                       |                                                                                    |                                                |
| http://carre.kmi.open.ac.uk/ontology/risk.ow#risk_element<br>http://carre.kmi.open.ac.uk/ontology/risk.ow#risk_factor                       | http://carre.kmi.open.ac.uk/ontology/risk.ow/#has_observable_name<br>3.            | smoking status                                 |
| http://carre.kmi.open.ac.uk/ontology/educational.ow#rating                                                                                  | http://carre.kmi.open.ac.uk/ontology/risk.ow#has reviewer<br>$\overline{4}$        | https://carre.kmi.open.ac.uk/users/GintareJud  |
| http://carre.kmi.open.ac.uk/ontology/educational.ow#object                                                                                  | http://carre.kmi.open.ac.uk/ontology/risk.ow#has observable type<br>5              | http://carre.kmi.open.ac.uk/ontology/risk.owi# |
| http://carre.kmi.open.ac.uk/ontology/educational.ow#rank                                                                                    | http://carre.kmi.open.ac.uk/ontology/risk.ow/#has_observable_measurement_type<br>6 | http://carre.kmi.open.ac.uk/measurement_typ    |
| http://carre.kmi.open.ac.uk/ontology/risk.ow#measurement_type                                                                               |                                                                                    |                                                |
| http://carre.kmi.open.ac.uk/ontology/risk.ow#medical_expert                                                                                 |                                                                                    |                                                |
|                                                                                                    |                                                                                    |                                                |
|                                                                                                    |                                                                                    |                                                |
|                                                                                                    |                                                                                    |                                                |
|                                                                                                    |                                                                                    |                                                |
|                                                                                                    |                                                                                    |                                                |
| Filter                                                                                                    |                                                                                    |                                                |
| <b>Get atributes</b>                                                                                                    |                                                                                    |                                                |
| http://carre.kmi.open.ac.uk/ontology/risk.ow#has_risk_evidence_source                                                                       | $\overline{a}$                                                                     |                                                |
| http://carre.kmi.open.ac.uk/ontology/risk.ow\#has_risk_evidence_ratio_type                                                                  |                                                                                    |                                                |
| http://carre.kmi.open.ac.uk/ontology/risk.ow#has_observable_condition                                                                       | Ē                                                                                  |                                                |
| http://carre.kmi.open.ac.uk/ontology/risk.ow#has_risk_factor                                                                                |                                                                                    |                                                |
| http://carre.kmi.open.ac.uk/ontology/risk.ow\mas confidence interval min                                                                    |                                                                                    |                                                |
| http://carre.kmi.open.ac.uk/ontology/risk.ow\#has_confidence_interval_max                                                                   |                                                                                    |                                                |
| http://carre.kmi.open.ac.uk/ontology/risk.ow#has observable condition json                                                                  |                                                                                    |                                                |
| http://carre.kmi.open.ac.uk/ontology/risk.ow#has_observable_condition_text<br>http://carre.kmi.open.ac.uk/ontology/risk.owi#is_adjusted_for |                                                                                    |                                                |
| http://carre.kmi.open.ac.uk/ontology/risk.ow#has_label                                                                                      |                                                                                    |                                                |
| http://carre.kmi.open.ac.uk/ontology/risk.ow#has measurement type name                                                                      |                                                                                    |                                                |
| http://carre.kmi.open.ac.uk/ontology/risk.ow#has_datatype                                                                                   |                                                                                    |                                                |
| http://carre.kmi.open.ac.uk/ontology/risk.ow\mas observable name                                                                            |                                                                                    |                                                |
|                                                                                                    |                                                                                    |                                                |
| Filter<br>Get by atri<br>http://carre.kmi.open.ac.uk/ontology/risk.ow\#has_observa Get by type                                              |                                                                                    |                                                |
| http://carre.kmi.open.ac.uk/observables/OB_16                                                                                               |                                                                                    |                                                |
| http://carre.kmi.open.ac.uk/observables/OB 64                                                                                               | $\equiv$                                                                           |                                                |
| http://carre.kmi.open.ac.uk/observables/OB_17                                                                                               |                                                                                    |                                                |
| http://carre.kmi.open.ac.uk/observables/OB 58                                                                                               |                                                                                    |                                                |
| http://carre.kmi.open.ac.uk/observables/OB 68                                                                                               |                                                                                    |                                                |
| http://carre.kmi.open.ac.uk/observables/OB 65                                                                                               |                                                                                    |                                                |
| http://carre.kmi.open.ac.uk/observables/OB 3                                                                                                |                                                                                    |                                                |
| http://carre.kmi.open.ac.uk/observables/OB 4                                                                                                |                                                                                    |                                                |
| http://carre.kmi.open.ac.uk/observables/OB 8                                                                                                | m.<br>$\leftarrow$                                                                 |                                                |
| http://carre.kmi.open.ac.uk/observables/OB_10                                                                                               |                                                                                    |                                                |
| http://carre.kmi.open.ac.uk/observables/OB 11                                                                                               | Auto get wh                                                                        |                                                |
| http://carre.kmi.open.ac.uk/observables/OB_12                                                                                               |                                                                                    |                                                |

Figure 4. RDF data explorer Matlab GUI.

<span id="page-17-1"></span>Examples of use:

- Find all observables
- Find nodes with particular measurement in private RDF store
- Find which devices are used by patient

### <span id="page-17-0"></span>**5.2. Prototype of reasoning API for personal risk factor model for Matlab**

Prototype of reasoning API was created for Matlab suite and partially implemented in DSS web service. Thanks to this user can calculate personal model for given observables values.

At stage of developing this API only manual reasoning was implemented, due to the fact that repository is under heavy development and conversion to computer readable format of risk evidences expressions was done recently. [Figure 5](#page-18-1) shows the reasoning API in command line interface during its execution in Matlab. Accordogly, Annex 2.2 presents some indicative Matlab code that is behind of reasing API.

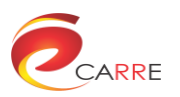

```
>> p.printRaport
--- Associated observables ---
1: Sex = Male
2: Age = 403: Acute myocardial infarction diagnosis = diagnosed
4: BMI (Body Mass Index) = 305: Ischemic heart disease family history = yes
6: Smoking status = ex-smoker
--- Risk elements raport ---
Risk element nr 2: Acute myocardial infarction
 val:
              diagnosed
               NONE
 condition:
 type:
              fullObsv
 revelant:
              \blacksquareLast observables state:
   1: Acute myocardial infarction diagnosis = diagnosed (up to date)
Risk element nr 3: Age
 val:
              40condition: N/A
              fullObsv
  type:
  revelant:
                \mathbf{1}Last observables state:
    1: Age = 40 (up to date)
```
Figure 5. Prototype of reasoning API.

### <span id="page-18-1"></span><span id="page-18-0"></span>**5.3. Web infrastructure for DSS**

Web service for the DSS (as shown in [Figure 6-](#page-19-0)[Figure 9\)](#page-20-1) will be central point of data processing for each patient. It connects and cooperates with both public and private RDF repository, where the medical knowledge is stored in public RDF repository and where sensors measurements and the output of DSS reasoning are store in private RDF repository.

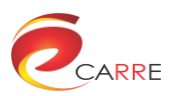

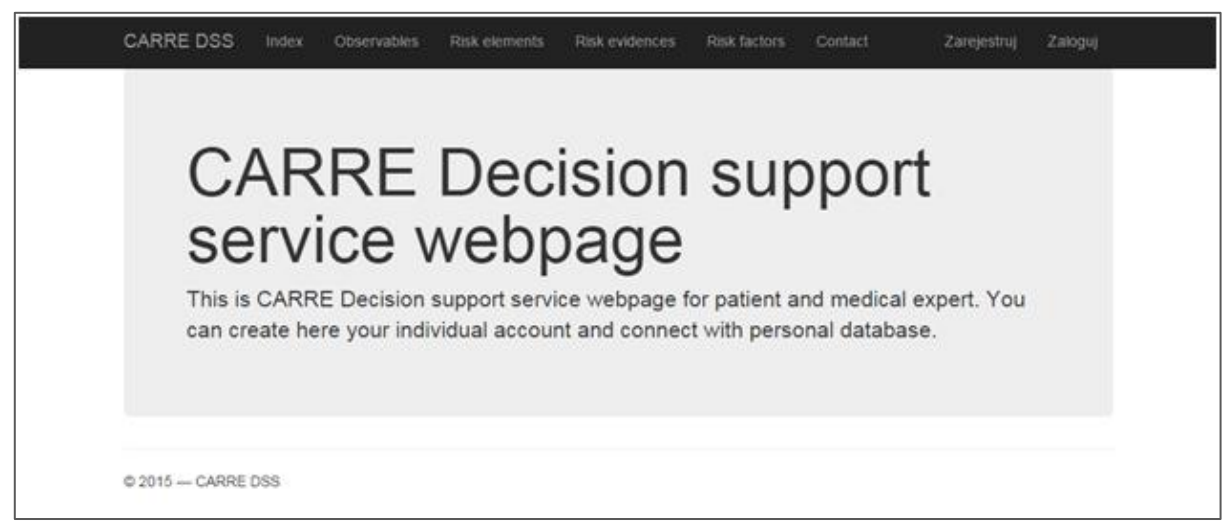

Figure 6. Web infrastructure for DSS.

<span id="page-19-0"></span>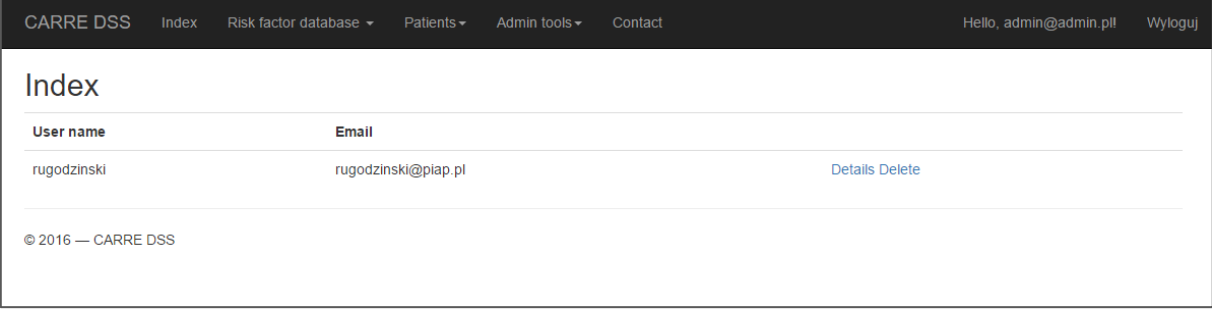

#### Figure 7. Patients view for medical expert.

<span id="page-19-1"></span>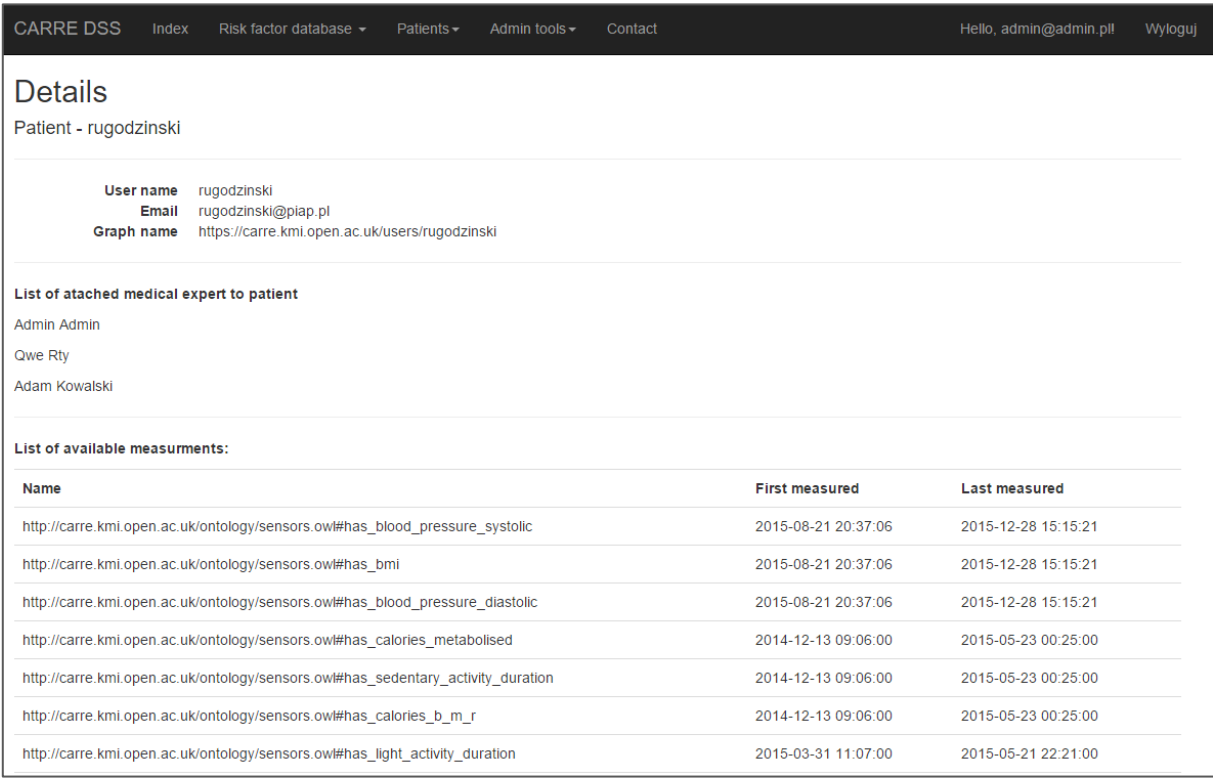

<span id="page-19-2"></span>Figure 8. Details of the patient view for medical expert.

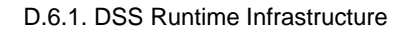

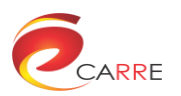

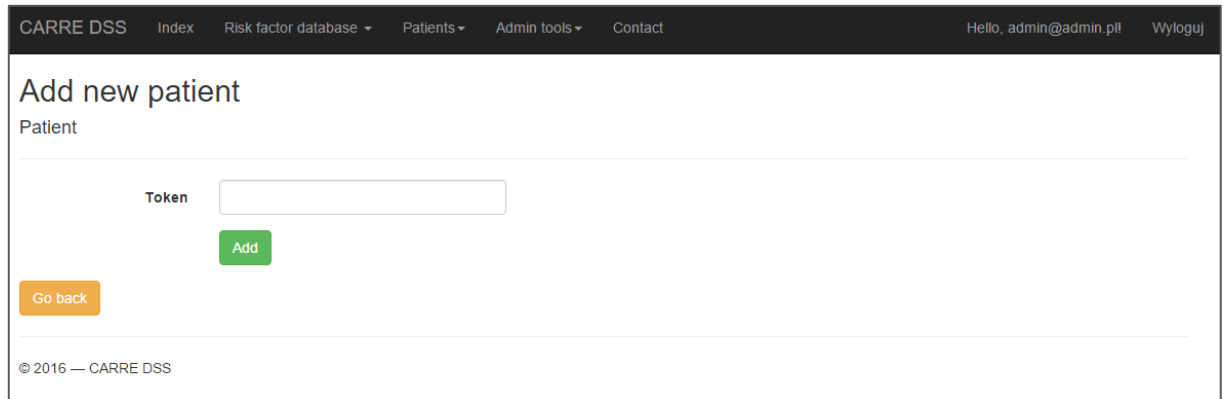

Figure 9. Attaching new patient to medical expert.

<span id="page-20-1"></span>DSS web service is based on cloud architecture. That means that DSS doesn't need to know where the data is stored and connects to repositories by specified endpoints. The DSS architecture is designed to be portable across different systems and istallations, so that, for example, a hospital could deploy it in its own private installation in order to protect its patients privacy. Data storage diversity can be explained as below:

- Risk factor database: external public RDF endpoint
- Personal measurements and DSS output storage: external RDF private repository endpoint
- Medical experts user accounts and data: internal SQL database

Internally service is build using .NET technology. This is high level computer language similar to Java provided by Microsoft. Thanks to this technology scalable infrastructure can be created. Internally we are using Visual Studio Community Edition for Web integraded developing environment. As a framework to create full scalable service ASP.NET technology is used in cooperation with MVC (Model-View-Controller) methology. The code metrics of DSS web service is presented i[n Table 3.](#page-20-2)

<span id="page-20-2"></span>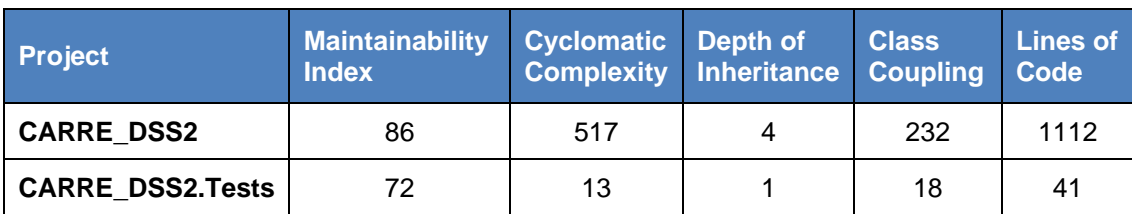

Table 3. DSS web service code metrics (C# code).

## <span id="page-20-0"></span>**6. Conclusion**

This document reports on the Decision Support Service (DSS) infrastructure design and development, which is one of the main CARRE system components, which supports and maintenances of real-time decision support for patients. This CARRE system component is a personalised service for disease progression management and is mainly responsible for providing alerts depend on major dangerous patient health condition levels, advices and personal life-style guidance, based on monitoring of current medical treatment data in order to manage risks for comorbidities or progression of disease to more severe stages.

This document is a report of activities undertaken in task *T.6.1 Development of DSS runtime infrastructure*. This deliverable report focuses on the design and initial implementation of DSS components in order to provide personalized services to both patient application and medical expert application, which are in the process of development under currently running tasks in the work pachage WP6: *T.6.2 Development of personalized service for the patient* and *T.6.3 Development of personalized service for the medical expert*.

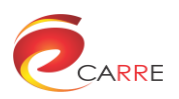

<span id="page-21-0"></span>**Annex 1**

**DSS Runtime Infrastructure Software**

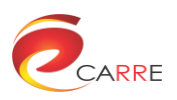

### <span id="page-22-0"></span>What is CARRE: DSS Runtime Infrastructure?

In CARRE system, **Decision support service (DSS)** determines the optimal solution, predict future trends and patterns based on information data analytics and formal reasoning formed on ontologies, which are the main techniques supported by RDF Linked Data, which then will be the main source of decision recommendations for CARRE. Together with interactive visualization interface, DSS supports patient application, by providing user-friendly visualization of the current disease status with appropriate personal recommendation and advises to his lifestyle.

In CARRE system, the data to Decision support service are retrieved via RESTful APIs web service provided both by the public and private CARRE data repositories. After receiving the appropriate data the DSS analyses the data to determine optimal recommendation and solutions for patient. Based on assessment of inputs from semantic data entry system the DSS should create educational materials based on current disease state and risks, create personal diet adherence changes and physical activities plan as well as provide alerting mechanisms and appropriate advises for changes.

All above pieces of information are send to private RDF Repository to be an input data to interactive visualization interface, by means of text, variables and recommendation to intuitive and user-friendly visualization in patient application.

### <span id="page-22-1"></span>**Download**

**API for using CARRE RDF repositories, GUI Explorer of RDF and basic risk factor reasoning scripts:**

**v0.5** (Released 11 January 2016, Deliverable 6.1)

• Source for Matlab 2014b+ (503 KB)[: CARRE\\_DSS\\_matlab\\_v0.5.7z](https://www.carre-project.eu/download/software/d.6.1_dss_runtime_infrastructure/CARRE_DSS_matlab_v0.5.7z) (Matlab code)

#### **DSS web service:**

**v1.0** (Released 11 January 2016, Deliverable 6.1)

• Source for Visual Studio 2015+ (33.9 MB): [CARRE\\_DSS\\_web\\_service\\_visualstudio\\_v1.0.7z](https://www.carre-project.eu/download/software/d.6.1_dss_runtime_infrastructure/CARRE_DSS_web_service_visualstudio_v1.0.7z) (C# code)

<span id="page-22-2"></span>The CARRE DSS Runtime Infrastructure is Open Source

CARRE DSS Runtime Infrastructure is Open Source and can be freely used in Open Source applications under the terms GNU General Public License (GPL).

Copyright © 2016, [CARRE Project,](https://www.carre-project.eu/) Industrial Research Institute for Automation & Measurements (PIAP), Poland

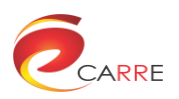

<span id="page-23-0"></span>**Annex 2**

**DSS Matlab code examples**

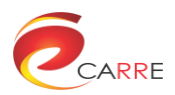

### <span id="page-24-0"></span>**Annex 2.1: CARRE database API**

#### <span id="page-24-1"></span>**rGetTypes**

```
function \lceil types \rceil = rGetTypes( con, from)
%RGETTYPES Summary of this function goes here
% Detailed explanation goes here
% FROM - from what repository?
% 1 - all (default): risk factors etc and from user grapf
% 2 - risk factors etc
% 3 - user grapf
if nargin == 1
    from = 1;end
%http://www.w3.org/2000/01/rdf-schema#type
if from == 1
    query = [\ldots] 'SELECT DISTINCT ?t '...
         'FROM <http://carre.kmi.open.ac.uk/public> '...
         'WHERE { '...
         ' { ?s a ?t . } '...
         ' UNION { ?s <http://www.w3.org/1999/02/22-rdf-syntax-ns#type> ?t . } 
'...
        ' UNION { ?s <http://www.w3.org/2000/01/rdf-schema#type> ?t . } '...
         '} '];
elseif from == 2
    query = [\dots] 'SELECT DISTINCT ?t '...
         'WHERE { '...
         ' SERVICE <http://carre.kmi.open.ac.uk:8890/sparql> '...
             ' { ?s <http://www.w3.org/1999/02/22-rdf-syntax-ns#type> ?t . } '...
         '} '];
elseif from == 3
    query = [\dots] 'SELECT DISTINCT ?t '...
        'WHERE \{\cdot, \cdot, \cdot\} ' ?s <http://www.w3.org/1999/02/22-rdf-syntax-ns#type> ?t .'...
         '} '];
else
     error('Wrong source');
end
[ data ] = rQuery( con, query );
types = \{\};
for k = 1: length (data)
    types(k,1) = data(k).t.value;end
end
```
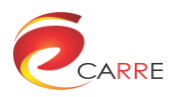

#### <span id="page-25-0"></span>**rGetNodesByAtribue**

```
function [ nodes ] = rGetNodesByAtribue( con, atr )
%RGETNODESBYTYPE Summary of this function goes here
% Detailed explanation goes here
% searching for predefinded prefixes
carreSensors = 'http://carre.kmi.open.ac.uk/ontology/sensors.owl#';
carreRisk = 'http://carre.kmi.open.ac.uk/ontology/risk.owl#';
if strcmp(attr(1:2), 's:') atr = [carreSensors atr(3:end)];
elseif strcmp(atr(1:2), 'r:')
    atr = [carreRisk atr(3:end)];
end
query = [\dots] 'SELECT ?n '...
     'FROM <http://carre.kmi.open.ac.uk/public> '...
     'WHERE { '...
    ' ?n <' atr '> ?x . '...
     '} '];
\int \text{data} = rQuery( con, query );
nodes = \{\};for k = 1: length (data)
    nodes(k,1) = data(k).n.value;end
end
```
#### <span id="page-25-1"></span>**rGetNodeAtributes**

```
function [ atr ] = rGetNodeAtributes( con, node )
%RGETNODESBYTYPE Summary of this function goes here
% Detailed explanation goes here
query = [\dots] 'SELECT ?a ?v '...
     'FROM <http://carre.kmi.open.ac.uk/public> '...
     'WHERE { '...
    ' <' node '> ?a ?v . '...
     '} '];
[ data ] = rQuery( con, query );
atr = \{\};
for k = 1: length (data)
    atr{k,1} = data{k}.a.value;
```
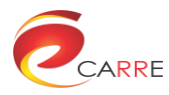

 $atr{k, 2} = data{k}.v.value;$ end

<span id="page-26-0"></span>end

#### **rGetAtributes**

```
function [ atributes ] = rGetAtributes( con, from)
%RGETTYPES Summary of this function goes here
% Detailed explanation goes here
% FROM - from what repository?
% 1 - all (default): risk factors etc and from user grapf
% 2 - risk factors etc
% 3 - user grapf
if nargin == 1
    from = 1;
end
if from == 1
    query = [\dots] 'SELECT DISTINCT ?a '...
         'FROM <http://carre.kmi.open.ac.uk/public> '...
        'WHERE { '...
         ' ?s ?a ?t . '...
         '} '];
elseif from == 2
    query = [\ldots] 'SELECT DISTINCT ?a '...
        'WHERE { '...
         ' SERVICE <http://carre.kmi.open.ac.uk:8890/sparql> '...
             ' { ?s ?a ?t . } '...
         '} '];
elseif from == 3
    query = [\dots] 'SELECT DISTINCT ?a '...
        'WHERE { '...
         ' ?s ?a ?t .'...
         '} '];
else
     error('Wrong source');
end
\int \text{data} = rQuery( con, query );
atributes = \{\};
for k = 1: length (data)
    atributes{k, 1} = data{k}.a.value;end
```
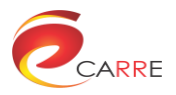

#### <span id="page-27-0"></span>**rGetNodeAtribute**

```
function [ atr ] = rGetNodeAtribute( con, node , atr)
%RGETNODESBYTYPE Summary of this function goes here
% Detailed explanation goes here
carreSensors = 'http://carre.kmi.open.ac.uk/ontology/sensors.owl#';
carreRisk = 'http://carre.kmi.open.ac.uk/ontology/risk.owl#';
if strcmp(attr(1:2), 's:') atr = [carreSensors atr(3:end)];
elseif strcmp(atr(1:2), 'r:')
    atr = [carreRisk atr(3:end)];
end
query = [\dots] 'SELECT ?v '...
     'FROM <http://carre.kmi.open.ac.uk/public> '...
    'WHERE { '...
    ' { <' node '> <' atr '> ?v . } '...
     '} '];
[ data ] = rQuery( con, query );
atr = cell(length(data),1);for k = 1: length (data)
    atr{k, 1} = data{k}.v.value;
end
```
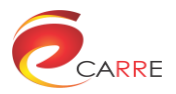

### <span id="page-28-0"></span>**rGetNodesByType**

```
function [ nodes ] = rGetNodesByType( con, type )
%RGETNODESBYTYPE Summary of this function goes here
% Detailed explanation goes here
% searching for predefinded prefixes
carreSensors = 'http://carre.kmi.open.ac.uk/ontology/sensors.owl#';
carreRisk = 'http://carre.kmi.open.ac.uk/ontology/risk.owl#';
if strcmp(type(1:2), 's:')
    type = [carreSensors type(3:end)];
elseif strcmp(type(1:2), 'r:')
   type = [carreRisk type(3:end)];
end
\text{query} = [\dots% 'SELECT ?n '...
% 'WHERE { '...
% ' {SERVICE <http://carre.kmi.open.ac.uk/sparql> '...
% ' { ?n <http://www.w3.org/1999/02/22-rdf-syntax-ns#type> <' type '> . 
}} '...
% ' UNION { ?n a <' type '> . } '...
\{8, 1\} '];
query = [\ldots] 'SELECT DISTINCT ?s '...
    'FROM <http://carre.kmi.open.ac.uk/public> '...
    'WHERE { '...
    ' { ?s a <' type '> . } '...
   ' UNION { ?s <http://www.w3.org/1999/02/22-rdf-syntax-ns#type> <' type '> .
} '...
   ' UNION { ?s <http://www.w3.org/2000/01/rdf-schema#type> <' type '> . }
'...
    '} '];
% ' {SERVICE <http://carre.kmi.open.ac.uk:8890/sparql> '...
         { { ?s a <' type '> . }'...
% ' UNION { ?s <http://www.w3.org/1999/02/22-rdf-syntax-ns#type> <' type 
'>}'...
% ' UNION { ?s <http://www.w3.org/2000/01/rdf-schema#type> <' type '>}}} 
'...
\{8, 1\} '];
[ data ] = rQuery( con, query );
nodes = \{\};for k = 1: length (data)
   nodes(k,1) = data(k).s.value;end
```
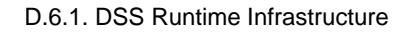

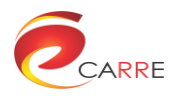

#### <span id="page-29-0"></span>**rQuery**

```
function [ data ] = rQuery(con, query)%R QUERY Summary of this function goes here
% Detailed explanation goes here
url = [con.endpoint 'query'];
fprintf('\n\langle n' \rangle;
disp('The query is:');
disp(query);
data = urlread(url,'Post', {'sparql', query, 'token',con.token});
disp('Data queried');
try
     data = loadjson(data);
catch
    data = [];
end
disp('Data parsed');
end
rConnect
function [ conn ] = rConnect( user, pass)
%R CONNECT Summary of this function goes here
% Detailed explanation goes here
endpoint = 'http://carre.kmi.open.ac.uk/ws';
if \simstrcmp(endpoint(end), \frac{1}{1})
    endpoint (end+1) = \frac{1}{i}end
path = [endpoint 'authenticate'];
text = urlread(path, 'Authentication','Basic', 'Username', user, 'Password', 
pass);
conn = loadjson(text);
conn.endpoint = endpoint;
```
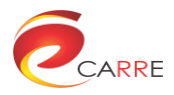

#### <span id="page-30-0"></span>**rGetTerms**

```
function [ terms ] = rGetTerms( con )
% getting observables nodes from server
[ nodes ] = rGetNodesByType( con, 'http://www.w3.org/2004/02/skos/core#Concept'
);
%query each observables for atributes
terms = struct([]);
h = \text{waitbar}(0, 'Wait');for k = 1: length (nodes)
    waitbar(k/length(nodes), h, sprintf('Wait %d/%d', k, length(nodes)));
    [ atr ] = rGetNodeAtributes (con, nodes\{k\});
     if ~isempty(atr)
         terms(end+1).plainTextAtributes = atr;
        terms(end).node = nodes{k};
         %getting label
        ind = find(strcmp(atr(:,1), 'http://www.w3.org/2000/01/rdf-
schema#label'), 1);
         if ~isempty(ind)
             terms(end).label = atr{ind,2};
         end
     end
end
close(h);
%sorting
[\sim, \text{ind}]=\text{sort}(\{\text{terms}, \text{label}\});
terms = terms(ind);
```
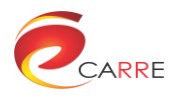

### <span id="page-31-0"></span>**Annex 2.2: CARRE Reasoning API**

#### <span id="page-31-1"></span>**rDataBase**

```
classdef rDataBase < handle
     %RDATABASE Data base of CARRE Project repository.
     % In future all queries should be done via this objectt.
     properties
         RiskFactors;
         RiskEvidences;
         RiskElements;
         Observables;
         Terms;
         Connection;
     end
     methods
         function obj = rDataBase(varargin)
             obj.RiskFactors = {};
             obj.RiskEvidences = {};
             obj.RiskElements = {};
             obj.Observables = {};
            obj.Ferms = \{\};
             if length(varargin) == 1
                 %connection structure passed
                obj. Connection = varargin\{1\};
             elseif length(varargin) == 2
                 %create new connection
                obj.Connection = rConnect( varargin{1}, varargin{2});
             else
                 %no connection structure
                 obj.Connection = [];
             end
         end
        function obj = updateRiskFactors(obj) obj.RiskFactors = rGetRiskFactors( obj.Connection );
         end
         function obj = updateRiskEvidences(obj)
             obj.RiskEvidences = rGetRiskEvidences( obj.Connection );
         end
         function obj = updateRiskElements(obj)
             obj.RiskElements = rGetRiskElements( obj.Connection );
         end
        function obj = updateObservables(obj) obj.Observables = rGetObservables( obj.Connection );
         end
         function obj = updateTerms(obj)
             obj.Terms = rGetTerms( obj.Connection );
```
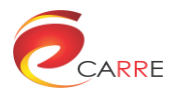

```
 end
        function obj = updateAll(obj) disp('updateRiskFactors');
             obj = updateRiskFactors(obj);
             disp('updateRiskEvidences');
             obj = updateRiskEvidences(obj);
             disp('updateRiskElements');
             obj = updateRiskElements(obj);
             disp('updateObservables');
             obj = updateObservables(obj);
             disp('updateTerms');
             obj = updateTerms(obj);
         end
         function saveDataBase(obj, filename)
             RiskFactors = obj.RiskFactors;
             RiskEvidences = obj.RiskEvidences;
             RiskElements = obj.RiskElements;
             Observables = obj.Observables;
             Terms = obj.Terms;
             save(filename, 'RiskFactors', 'RiskEvidences', 'RiskElements', 
'Observables', 'Terms');
         end
         function loadDataBase(obj, filename)
            s = load(filename);
             obj.RiskFactors = s.RiskFactors;
             obj.RiskEvidences = s.RiskEvidences;
             obj.RiskElements = s.RiskElements;
             obj.Observables = s.Observables;
             obj.Terms = s.Terms;
         end
         function nodes = searchObservableByName(obj, obsvName, mode)
             %mode:
             % 1 (default) - find, case insersivity
             % 2 - find, case sensivity
            8 3 - exact
             if nargin <= 2
                mode = 1; end
            nodes = [];
             switch mode
                  case 1
                      nodes = {obj.Observables(~cellfun(@isempty, 
strfind(lower({obj.Observables.name})', lower(obsvName)))).node}';
                  case 2
                      nodes = {obj.Observables(~cellfun(@isempty, 
strfind({obj.Observables.name}', obsvName))).node}';
                  case 3
                      nodes = {obj.Observables(strcmp({obj.Observables.name}', 
obsvName)).node};
             end
             if length(nodes) == 1
                 nodes = cell2mat(nodes);
             end
         end
```
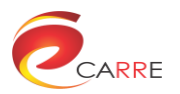

```
 function obsv = getObservableByNode(obj, node)
     obsv = obj.Observables(strcmp({obj.Observables.node}', node));
 end
 function riskEl = getRiskElementByNode(obj, node)
    riskEl = obj.RiskElements(strcmp({obj.RiskElements.node}', node));
 end
 function riskF = getRiskFactorByNode(obj, node)
    riskF = obj.RiskFactors(strcmp({obj.RiskFactors.node}', node));
 end
 function riskEv = getRiskEvidenceByNode(obj, node)
   riskEv = obj.RiskEvidences(strcmp({obj.RiskEvidences.node}', node));
 end
```
end

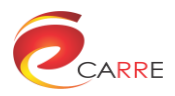

#### <span id="page-34-0"></span>**rPatient**

```
classdef rPatient < handle
     %RPATIENT Patient object
     properties
         db;
         associatedObservables;
         riskElements;
         riskFactors;
     end
     methods
         function obj = rPatient (database)
             obj.db = database; obj.associatedObservables = struct('node', {}, 'val', {});
              %type - 'noObsv', 'missingObsv', 'fullObsv'
             8val - if empty \rightarrow lack of answer or missing data
              obj.riskElements = struct('riskElNode', {}, 'knownObsv', {}, 
'unknownObsv', {}, 'type', {}, 'val', {});
         end
          function obj = setObservable(obj, obsvNode, value)
              %first check existence of observable in local associated obsv
              ind = find(strcmp({obj.associatedObservables.node}', obsvNode), 1);
              if isempty(ind)
                   obj.associatedObservables(end+1).node = obsvNode;
                  obj.associatedObservables(end).val = {value};
              else
                   obj.associatedObservables(ind).node = obsvNode;
                   obj.associatedObservables(ind).val = {value};
              end
          end
          function obj = deleteObservable(obj, obsvNode)
              ind = find(strcmp({obj.associatedObservables.node}', obsvNode), 1);
              if ~isempty(ind)
                   obj.associatedObservables(ind) = [];
              end
          end
          function printRaport(obj, mode)
             % mode = { 'full', 'reduced'}; if nargin == 1
                  mode = 'reduced';
              end
              if ~isempty(obj.associatedObservables)
                  fprintf('\n--- Associated observables --- \ln\ln');
                  for k = 1: length(obj.associatedObservables)
                      n =obj.db.getObservableByNode(obj.associatedObservables(k).node);
                      name = n.name;val = obj.associatedObservables(k).val{1};
                      if ~ischar(val)
                          val = num2str(val);end and the contract of the contract of the contract of the contract of the contract of the contract of the con
```
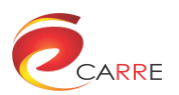

```
fprintf('%d: %s = %s\n', k, name, val);
                   end
              end
              if ~isempty(obj.riskElements)
                   fprintf('\n--- Risk elements raport --- \n\n');
                  for k = 1: length(obj.riskElements)
                      [type] = 
obj.statusOfRiskElement(obj.riskElements(k).riskElNode);
                       if strcmp(type, 'noObsv') && ~strcmp(mode, 'full')
                           continue;
end and the control of the control of the control of the control of the control of the control of the control o
                      obj.printRiskElement(obj.riskElements(k).riskElNode);
                          fprintf('\n'\n');
                   end
              end
              if ~isempty(obj.riskFactors)
                  fprintf('--- Risk factors raport --- \ln\);
                  for k = 1: length(obj.riskFactors)
                       obj.printRiskFactor(obj.riskFactors(k).rfNode);
                   end
              end
          end
          function printRiskElement(obj, node)
                       rInd = find(strcmp({obj.riskElements(:).riskElNode}, node));
                      rElement = obj.riskElements(rInd);
                      if isempty(rElement)
                           return;
                       end
                      r = obj.db.getRiskElementByNode(rElement.riskElNode);
                      rName = r.name;
                      rCondition = r.condition;
                      if isempty(rCondition)
                            rCondition = 'NONE';
                       end
                      rCondition = strrep(rCondition, sprintf('\n'),' ');
                       val = rElement.val;
                      if isempty(val)
                          val = 'NONE'; end
                      [type, revealant] =obj.statusOfRiskElement(rElement.riskElNode);
                      fprintf('Risk element nr %d: %s \n val:\t\t\t%s\n 
condition:\t%s\n type:\t\t\t%s\n revelant: \t%s\n\n', rInd, rName, val,
rCondition, type, num2str(revelant));
                       if ~isempty(rElement.Obsv)
                           disp(' Last observables state:');
                          for k2 = 1: size(rElement.Obsv, 1)
                                obs = 
obj.db.getObservableByNode(rElement.Obsv{k2,1});
                                oName = obs.name;
```
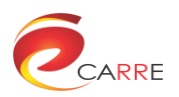

```
dV = rElement.Obsv{k2,2};if isempty(oVal)
                                           oVal = 'UNKNOWN';
                                      elseif ~ischar(oVal)
                                           oVal = num2str(oVal);
end and the contract of the contract of the contract of the contract of the contract of the contract of the con
                                     if revelant(k2)
                                           revStr = 'up to date';
else belgische belgische Roman en der Stadt und der Stadt und der Stadt und der Stadt und der Stadt und der St
                                           revStr = 'out of date';
end and the contract of the contract of the contract of the contract of the contract of the contract of the con
                                     fprintf(' %d: %s = %s (%s) \n', k2, oName, oVal,
revStr);
end and the control of the control of the control of the control of the control of the control of the control o
end and the control of the control of the control of the control of the control of the control of the control o
           end
          function obj = processRiskFactors(obj) obj.riskFactors = struct('rfNode', {}, 'rElements', {}, 
'rEvidences', {}, 'outputRatio', {});
                for k = 1: length(obj.db.RiskFactors)
                      % check risk elements
                      condition = true;
                     r \text{Elements} = \{\}for k2 = 1: length(obj.db.RiskFactors(k).source)
                           ind = find(strcmp({obj.riskElements(:).riskElNode}, 
obj.db.RiskFactors(k).source{k2}), 1);
                           if isempty(ind) || strcmp(obj.riskElements(ind).val, 
' noanswer') || strcmp(obj.riskElements(ind).val, ' noInfo')
                                condition = false;
end and the contract of the contract of the contract of the contract of the contract of the contract of the con
                          rElements{k2} = obj.riskElements(ind).riskElNode;
                      end
                      if condition
                           % add risk factor to local db
                          obj.riskFactors(end+1).rfNode = obj.db.RiskFactors(k).node;
                          obj.riskFactors(end).rElements = rElements;
                          obj.riskFactors(end).outputRatio = NaN;
                          obj.riskFactors(end).rEvidences = struct('rEvNode', {}, 
'observables', {}, 'type', {}, 'val', {});
                          for k2 = 1: length(obj.db.RiskFactors(k).evidence)
                                 rEvNode = obj.db.RiskFactors(k).evidence(k2);
                                obj.riskFactors(end).rEvidences(k2).rEvNode = rEvNode;
                                obj.riskFactors(end).rEvidences(k2).val = NaN;
                               rEv = 
obj.db.getRiskEvidenceByNode(rEvNode);%obj.db.RiskEvidences(strcmp({obj.db.RiskE
vidences(:).node}, rEvNode));
                               rEvObs = \{\};
                                for k3 = 1:length(rEv.obsv)
                                      ind = 
find(strcmp({obj.associatedObservables(:).node}, rEv.obsv(k3)));
                                      if any(ind)
                                          rEvObs(k3,1) = rEv.obsv(k3);rEvObs(k3,2) =obj.associatedObservables(ind).val{1};
```
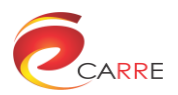

```
else belgische belgische Roman en der Schwarzen und der Schwarzen und der Schwarzen und der Schwarzen und der
                                      rEvObs(k3,1) = rEv.obsv(k3);rEvObs(k3, 2) = [];
end and the contract of the contract of the contract of the contract of the contract of the contract of the con
                             end
                            obj.riskFactors(end).rEvidences(k2).observables = 
rEvObs;
                            [type] = statusOfRiskEvidence(obj,obj.riskFactors(end).rEvidences(k2));
                             obj.riskFactors(end).rEvidences(k2).type = type;
                         end
                    end
               end
          end
          function printRiskFactor(obj, node)
               rfInd = find(strcmp({obj.riskFactors(:).rfNode}, node));
               rFacL = obj.riskFactors(rfInd);
               if isempty(rFacL)
                    return;
               end
               rFacDB = obj.db.getRiskFactorByNode(rFacL.rfNode);
               rName = rFacDB.name;
               rVal = rFacL.outputRatio;
               rTargetName = obj.db.getRiskElementByNode(rFacDB.target).name;
               rSourceNamesAndVals = {};
              for k = 1: length (rFacL.rElements)
                   rSourceNamesAndVals{k, 1} =
obj.db.getRiskElementByNode(rFacL.rElements{k}).name;
                   rSourceNamesAndVals\{k, 2\} =
obj.riskElements(strcmp({obj.riskElements(:).riskElNode}, 
rFacL.rElements{k})).val;
               end
               fprintf('Risk element nr %d: %s\n', rfInd, rName);
               fprintf(' Target:\t%s\n', rTargetName);
               fprintf(' Ratio:\t%.2f\n', rVal);
               fprintf(' Sources:\t\n');
              for k = 1: size(rSourceNamesAndVals, 1)
                   fprintf(' \frac{1}{3}d: \frac{1}{3}s = \frac{2}{3}s\n', k, rSourceNamesAndVals{k,1},
rSourceNamesAndVals{k,2});
               end
              fprintf('\ln');
              for k = 1: length (rFacL.rEvidences)
                    obj.printRiskEvidence(rFacL.rEvidences(k), k);
                   fprintf('\n'\n');
               end
          end
          function printRiskEvidence(obj, rEvidence, num)
              if nargin == 3 numStr = sprintf(' nr %d', num);
               else
```
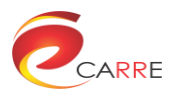

```
numStr = ''; end
             rEvNode = rEvidence.rEvNode;
             rEv = obj.db.getRiskEvidenceByNode(rEvNode);
            [type, revelant] = statusOfRiskEvidence(obj, rEvidence);
             expression = rEv.expression;
             if isempty(expression)
                 expression = 'NONE';
             end
            expression = strrep(expression, sprintf('\n'),' ');
             val = rEvidence.val;
             fprintf(' Risk evidence%s:\n type:\t\t\t%s\n risk 
type:\t\t%s\n risk ratio:\t\t[%.2f,%.2f,%.2f]\n expression:\t\t%s\n 
val:\t\t\t%d\n', ...
                numStr, type, rEv.radioType, rEv.ratio(1), rEv.ratio(2),
rEv.ratio(3), expression, val);
             if ~isempty(rEvidence.observables)
                 disp(' Last observables state:');
                 for k2 = 1:size(rEvidence.observables, 1)
                     obs = 
obj.db.getObservableByNode(rEvidence.observables{k2,1});
                     oName = obs.name;
                    oVal = rEvidence.observables{k2,2};
                    if isempty(oVal)
                         oVal = 'UNKNOWN';
                     elseif ~ischar(oVal)
                         oVal = num2str(oVal);
                     end
                     if revelant(k2)
                         revStr = 'up to date';
                     else
                         revStr = 'out of date';
                     end
                    fprintf(' %d: %s = %s (%s) \n', k2, oName, oVal,
revStr);
                 end
             end
         end
         function [type, revelant] = statusOfRiskEvidence(obj, rEvidence)
            emptyObsv = 0; numOfObsv = size(rEvidence.observables,1);
            revelant = [];
            for k = 1: numOfObsv
                oval =obj.associatedObservables(strcmp({obj.associatedObservables(:).node}, 
rEvidence.observables{k,1}));
                 if ~isempty(oVal)
                    oVal = oVal.val{1};
```
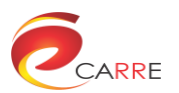

```
 end
                  if isempty(rEvidence.observables{k,2})
                      emptyObsv = emptyObsv+1;
                     revalant(k) = isempty(0Val); else
                      if isempty(oVal)
                         revelant(k) = false; elseif ischar(oVal)
                         revelant(k) = strcmp(oVal, rEvidence.observables(k,2)); else
                         revelant(k) = (oVal == rEvidence.observalsles(k,2)); end
                  end
             end
             if emptyObsv == 0
                  type = 'fullObsv';
             elseif emptyObsv == numOfObsv
                 type = 'noObsv';
             else
                 type = 'partObsv';
             end
         end
         function obj = processRiskElements(obj)
             % clear data - for temporary propose
             obj.riskElements = struct('riskElNode', {}, 'Obsv', {}, 'val', {});
            for k = 1 : length(obj.db.RiskElements)
                  obj.riskElements(k).riskElNode = obj.db.RiskElements(k).node;
                 for k2 = 1: length(obj.db.RiskElements(k).obsv)
                      if any(strcmp({obj.associatedObservables(:).node}, 
obj.db.RiskElements(k).obsv(k2)))
                          obj.riskElements(k).Obsv{end+1,1} = 
obj.db.RiskElements(k).obsv{k2};
                          oVal = 
obj.associatedObservables(strcmp({obj.associatedObservables(:).node}, 
obj.riskElements(k).Obsv{end,1})).val{1};
                          obj.riskElements(k).Obsv{end ,2} = oVal;
                      else
                          obj.riskElements(k).Obsv{end+1,1} = 
obj.db.RiskElements(k).obsv{k2};
                          obj.riskElements(k).Obsv{end ,2} = [];
                      end
                  end
                  obj.riskElements(k).val = '_noanswer';
             end
         end
         function answerQuestions(obj)
             % process Risk Elements
             obj.updateRiskElements;
             fprintf('Answer questions.\nType nothing if some information to 
answer the question are not provided.\nType ''exit'' to stop answering questions 
and return to command line\n');
```

```
for k = 1: length(obj.riskElements)
```
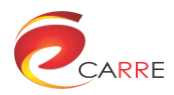

```
 [type, revelant] = 
obj.statusOfRiskElement(obj.riskElements(k).riskElNode);
                  if strcmp(type, 'noObsv')
                      continue;
                  end
                 if ~strcmp(obj.riskElements(k).val, 'noanswer') &&
all(revelant)
                      continue;
                  end
                 fprintf('\n'\n');
                  obj.printRiskElement(obj.riskElements(k).riskElNode);
                 fprintf('\n'\n');
                  an = input('Type value of risk element expression: ', 's');
                  if isempty(an)
                     if strcmp(obj.riskElements(k).val, ' noanswer')
                          obj.riskElements(k).val = '_noInfo';
                      end
                  elseif strcmpi(an, 'exit')
                      return;
                  else
                      obj.riskElements(k).val = an;
                  end
              end
              %process risk factors
              obj.updateRiskFactors;
             for k1 = 1: length(obj.riskFactors)
                 for k2 = 1: length(obj.riskFactors(k1).rEvidences)
                      if isnan(obj.riskFactors(k1).rEvidences(k2).val)
obj.printRiskEvidence(obj.riskFactors(k1).rEvidences(k2));
                         an = input('Type value of risk factor (0,1,NaN):');
                          obj.riskFactors(k1).rEvidences(k2).val = an;
                         fprintf('\n\n'\n');
                      end
                  end
             end
              obj.updateRiskFactors;
         end
         function [type, revelant] = statusOfRiskElement(obj, node)
              rElement = obj.riskElements(strcmp({obj.riskElements(:).riskElNode}, 
node));
            revelant = \lceil \cdot \rceil:
            emptvObsv = 0;
             numOfObsv = size(rElement.Obsv,1);
             for k = 1:numOfObsv oVal = 
obj.associatedObservables(strcmp({obj.associatedObservables(:).node}, 
rElement.Obsv{k,1}));
                  if ~isempty(oVal)
                     oVal = oVal.val[1]; end
                  if isempty(rElement.Obsv{k,2})
```
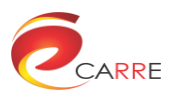

```
 emptyObsv = emptyObsv+1;
                      revelant(k) = isempty(0Val); else
                       if isempty(oVal)
                          revelant(k) = false;elseif ischar(oVal)
                          revelant(k) = strcmp(oVal, rElement.Obsv{k,2}); else
                          revelant(k) = (oVal == rElement.Obsv{k,2});
                       end
                   end
              end
              if emptyObsv == 0
                   type = 'fullObsv';
              elseif emptyObsv == numOfObsv
                  type = 'noObsv'; else
                  type = 'partObsv';
              end
          end
          function updateRiskElements(obj)
              %check status of revelacne of assiosiated observables and those
              %in risk elements
             for k = 1: length(obj.riskElements)
                  \lceil \sim, revelant] =
obj.statusOfRiskElement(obj.riskElements(k).riskElNode);
                   if ~any(revelant)
                       obj.riskElements(k).val = '_noanswer';
                      % update assiociated observables values
                      for k2 = 1: size(obj.riskElements(k).Obsv, 1)
                           obj.riskElements(k).Obsv{k2,2} = 
obj.associatedObservables(strcmp({obj.associatedObservables.node}, 
obj.riskElements(k).Obsv{k2,1})).val{1};
                       end
                   end
              end
          end
          function updateRiskFactors(obj)
             for k1 = 1: length(obj.riskFactors)
                   obj.riskFactors(k1).outputRatio = NaN;
                  for k2 = 1: length(obj.riskFactors(k1).rEvidences)
                  [\sim, revelant] =
obj.statusOfRiskEvidence(obj.riskFactors(k1).rEvidences(k2));
                       if ~isempty(revelant) && ~any(revelant)
                           obj.riskFactors(k1).rEvidences(k2).val = NaN;
                          % update assiociated observables values
                          for k3 =1:size(obj.riskFactors(k1).rEvidences(k2).observables,1)
                                obj.riskFactors(k1).rEvidences(k2).observables{k3,2} 
= obj.associatedObservables(strcmp({obj.associatedObservables.node}, 
obj.riskFactors(k1).rEvidences(k2).observables{k3,1})).val{1};
end and the control of the control of the control of the control of the control of the control of the control o
                       end
```
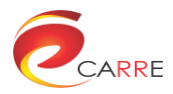

```
 if ~isnan(obj.riskFactors(k1).rEvidences(k2).val) && 
(obj.riskFactors(k1).rEvidence(k2).val == 1) ratio = 
obj.db.getRiskEvidenceByNode(obj.riskFactors(k1).rEvidences(k2).rEvNode).ratio(2
);
                          if isnan(obj.riskFactors(k1).outputRatio)
                              obj.riskFactors(k1).outputRatio = ratio;
                          else
                              obj.riskFactors(k1).outputRatio = max(ratio, 
obj.riskFactors(k1).outputRatio);
                          end
                      end
                 end
             end
         end
         function rebuild(obj)
             % reprocess all data, answer questions etc
             obj.processRiskElements;
             obj.answerQuestions;
             obj.processRiskFactors;
             obj.answerQuestions;
         end
         function savePatient(obj, file)
             associatedObservables = obj.associatedObservables;
             riskElements = obj.riskElements;
             riskFactors = obj.riskFactors;
            save(file, 'associatedObservables', 'riskElements', 'riskFactors');
         end
         function loadPatient(obj, file)
            s = load(file);
             obj.associatedObservables = s.associatedObservables;
             obj.riskElements = s.riskElements;
             obj.riskFactors = s.riskFactors;
         end
         function riskFactorRaport(obj)
            for k = 1: length(obj.riskFactors)
                  if ~isnan(obj.riskFactors(k).outputRatio)
                     rfacDB =obj.db.getRiskFactorByNode(obj.riskFactors(k).rfNode);
                      rVal = obj.riskFactors(k).outputRatio;
                     rTargetName =
obj.db.getRiskElementByNode(rFacDB.target).name;
                      fprintf('Possibility of %s with risk ratio %.2f\n', 
rTargetName, rVal);
                  end
             end
         end
     end
end
```